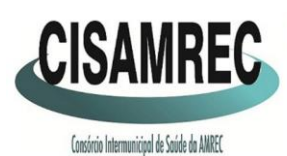

**o** acisamrec

**CONSORCIO INTERMUNICIPAL DE SAUDE DA AMREC - CISAMREC** ARARANGUÁ - BALNEÁRIO ARROIO DO SILVA - BALNEÁRIO GAIVOTA - BALNEÁRIO RINCÃO - COCAL DO SUL - CRICIÚMA -ERMO - FORQUILHINHA - ICARA - JACINTO MACHADO - LAURO MÜLLER - MARACAJÁ - MELEIRO - MORRO DA FUMAÇA -MORRO GRANDE - NOVA VENEZA - ORLEANS - PASSO DE TORRES - PRAIA GRANDE - SANTA ROSA DO SUL -SÃO JOÃO DO SUL - SIDERÓPOLIS - SOMBRIO - TIMBÉ DO SUL - TREVISO - TURVO - URUSSANGA

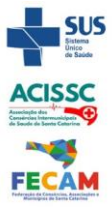

Otimizamos os recursos para oferecer atendimento digno e eficaz

#### **CONTRATO Nº. 045/CISAMREC/2023**

Contrato que entre si celebram o **CONSÓRCIO INTERMUNICIPAL DE SAÚDE DA AMREC - CISAMREC**  e **BETHA SISTEMAS LTDA**, para o fornecimento de licenças de uso de software e aplicativos, nos termos do Processo Administrativo nº. 005/ADM/CISAMREC/2023 e Dispensa de Licitação nº. 002/CISAMREC/2023 publicada no diário oficial dos municípios de Santa Catarina - DOM/SC, autopublicação nº. 4741053.

**CONSÓRCIO INTERMUNICIPAL DE SAÚDE DA AMREC - CISAMREC**, doravante denominado simplesmente **CONTRATANTE**, pessoa jurídica de direito público indireto, inscrita no CNPJ nº. 13.791.885/0001-36, com sede na Avenida Santos Dumont nº. 1.980, salas 03 e 04, Bairro São Luiz, em Criciúma (SC), representado por seu Diretor Executivo, Sr. Roque Salvan, inscrito no CPF sob o nº \*\*\*.\*\*\*.\*\*\*-72 e,

**BETHA SISTEMAS LTDA,** pessoa jurídica de direito privado, inscrita no CNPJ nº. 00.456.865/0001-67, inscrição estadual nº. 253.086.027, com sede na Rua Júlio Gaidzinski, n.º 320, Bairro Pio Corrêa, em Criciúma (SC), CEP: 88.811-000, neste ato representada pelo Sr. Gabriel Rebelo da Rosa, Gerente de Filial, portador da cédula de identidade 4385875 SSP/SC , inscrito no CPF sob o n.º \*\*\*.\*\*\*.\*\*\*-60, doravante denominada **CONTRATADA.**

As partes, em comum acordo, resolvem firmar o presente contrato de licenças de uso de software e aplicativos, regulando-se pelos preceitos de Direito Público, aplicando-lhes, supletivamente, a Lei Federal nº. 8.666/93, os princípios da Teoria Geral dos Contratos, e as disposições de Direito Privado, e nas seguintes cláusulas e condições:

#### **OBJETO**

**Cláusula 1ª.** Constitui objeto do presente contrato o licenciamento mensal do direito de uso não exclusivo dos aplicativos: Contabilidade Pública, Compras e Licitações, Patrimônio, Folha de Pagamento, eSocial, Recursos Humanos e Portal da Transparência., conforme funcionalidades descritas no Anexo I, deste instrumento.

**§1º.** Compreende objeto deste contrato, além das especificações avençadas no *caput*, deste artigo, os seguintes serviços:

- **I -** Manutenção legal e corretiva durante o período contratual.
- **II -** Suporte técnico operacional, exclusivamente no(s) aplicativo(s) contratado(s).
- **III -** Serviços de alterações específicas da entidade, quando solicitado.
- **IV -** Serviços de treinamento de reciclagem, quando solicitado.

#### **VIGÊNCIA E PRORROGAÇÃO**

**Cláusula 2ª.** O presente contrato iniciará em 01/05/2023 e vencerá em 30/09/2023, podendo ser prorrogado por períodos sucessivos de 12 (doze) meses, limitado a 48 (quarenta e oito) meses, nos termos do inciso IV, artigo 57, da Lei 8.666/93 e normas complementares, mediante termos de aditivos, respeitando-se o valor limite para esta modalidade.

**§1º.** A parte que não se interessar pela prorrogação contratual deverá comunicar a sua intenção, por escrito, à outra parte, com antecedência mínima de 60 (sessenta) dias;

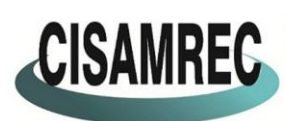

**o** acisamrec

CISAMREC CONSÓRCIO INTERMUNICIPAL DE SAÚDE DA AMREC - CISAMREC<br>CISAMREC ARARANGUÁ-BALNEÁRIO ARROID DO SILVA - BALNEÁRIO GAIVOTA - BALNEÁRIO RINCÃO - COCAL DO SUL - CRICIÚMA -ERMO - FORQUILHINHA - ICARA - JACINTO MACHADO - LAURO MÜLLER - MARACAJÁ - MELEIRO - MORRO DA FUMAÇA -MORRO GRANDE - NOVA VENEZA - ORLEANS - PASSO DE TORRES - PRAIA GRANDE - SANTA ROSA DO SUL -SÃO JOÃO DO SUL - SIDERÓPOLIS - SOMBRIO - TIMBÉ DO SUL - TREVISO - TURVO - URUSSANGA

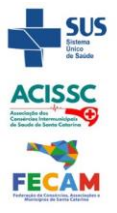

Otimizamos os recursos para oferecer atendimento digno e eficaz

**§2º.** O prazo a que se refere o parágrafo 1º. poderá ser modificado, unilateralmente, para melhor adequação às finalidades de interesse público, respeitados os direitos da CONTRATADA, nos termos do Art. 58, I da Lei 8.666/93;

**§3º.** Qualquer alteração ou modificação que importe em alteração da capacidade do plano ofertado à CONTRATADA poderá ensejar a revisão das condições estipuladas ou a não prorrogação deste Contrato;

**§4º.** Para a prorrogação do contrato deverá ser encaminhado ao CONTRATANTE os seguintes documentos vigentes, referentes ao local da sede da CONTRATADA:

**I.** Certidões negativas de débitos junto às Fazendas Federal (certidão conjunta de Dívida ativa e INSS), Estadual e Municipal;

**II**. Certidões de regularidade do FGTS,

**III**. Certidão Negativa de Débitos trabalhista;

**IV.** Certidão Negativa de falência e concordata;

#### **VALORES E CONDIÇÕES DE PAGAMENTO**

**Cláusula 3ª.** Em contrapartida aos serviços prestados, a CONTRATANTE pagará à CONTRATADA, de maio a dezembro de 2023 o valor mensal e consecutivo de R\$ 2.970,00 (dois mil novecentos e setenta reais), perfazendo o valor global de R\$ 14.850,00 (quatorze mil oitocentos e cinquenta reais), pela implantação do Portal da Transparência Cloud uma única parcela de R\$ 1.450,00 (hum mil quatrocentos e cinquenta reais) e pela implantação do módulo Recursos Humanos pagará uma única parcela de R\$ 2.981,00 (dois mil novecentos e oitenta e um reais), perfazendo o valor global pela implantação de R\$ 4.431,00 (quatro mil quatrocentos e trinta e um reais). Os valores referentes a serviços técnicos serão pagos apenas mediante utilização dos mesmos, com ordem de serviço aprovado pelo CISAMREC. O valor total do presente instrumento é de R\$ 22.898,50 (vinte e dois mil, oitocentos e noventa e oito reais e cinquenta centavos). As mensalidades serão pagas até o dia 05 (cinco) do mês subsequente ao uso dos aplicativos, mediante a apresentação da nota fiscal eletrônica (NFe) e do boleto bancário, conforme segue:

a) Pelo licenciamento do(s) aplicativos(s):

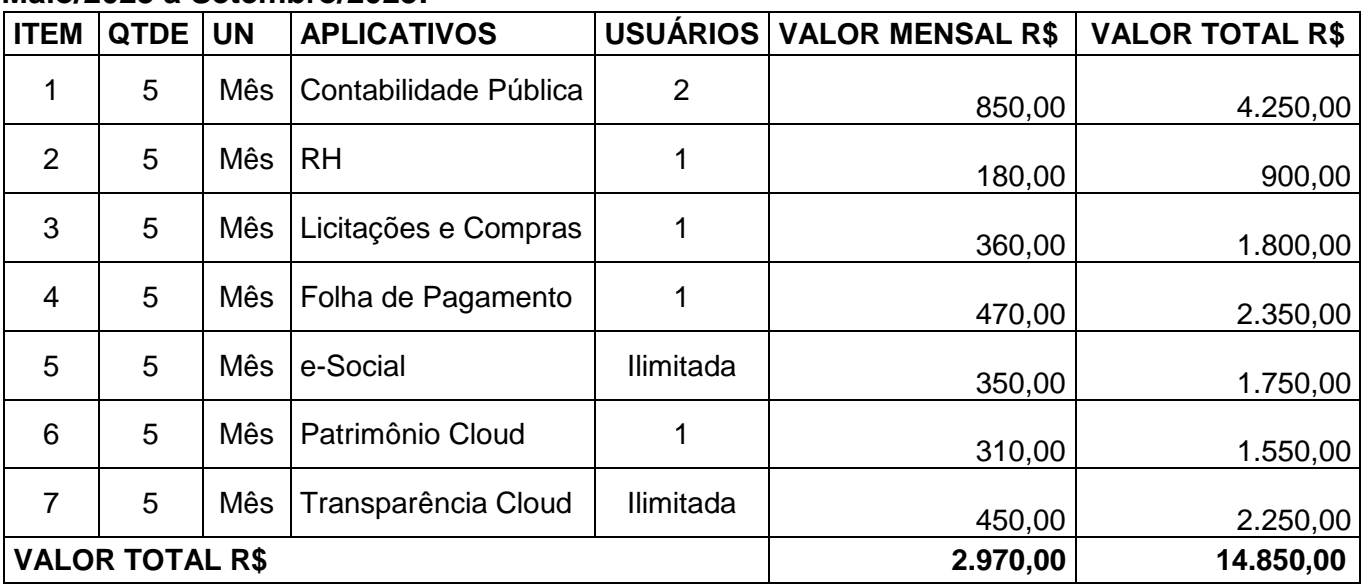

#### **Maio/2023 a Setembro/2023:**

Avenida Santos Dumont nº. 1980 - Sala 01A - Térreo e Superior - Bairro São Luiz - CEP: 88.803-200 - Criciúma (SC) CNPJ nº. 13.791.885/0001-36 - Fone: (48) 3045-3192 - E-mail: cisamrec@cisamrec.sc.gov.br - CNES: 7363443

B.

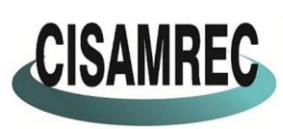

**o** acisamrec

**CONSORCIO INTERMUNICIPAL DE SAUDE DA AMREC - CISAMREC** ARARANGUÁ - BALNEÁRIO ARROIO DO SILVA - BALNEÁRIO GAIVOTA - BALNEÁRIO RINCÃO - COCAL DO SUL - CRICIÚMA -ERMO - FORQUILHINHA - ICARA - JACINTO MACHADO - LAURO MÜLLER - MARACAJÁ - MELEIRO - MORRO DA FUMAÇA -MORRO GRANDE - NOVA VENEZA - ORLEANS - PASSO DE TORRES - PRAIA GRANDE - SANTA ROSA DO SUL -SÃO JOÃO DO SUL - SIDERÓPOLIS - SOMBRIO - TIMBÉ DO SUL - TREVISO - TURVO - URUSSANGA Otimizamos os recursos para oferecer atendimento digno e eficaz

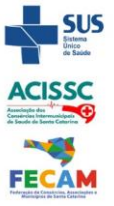

#### b) Pela prestação de serviços de suporte técnico e implantação:

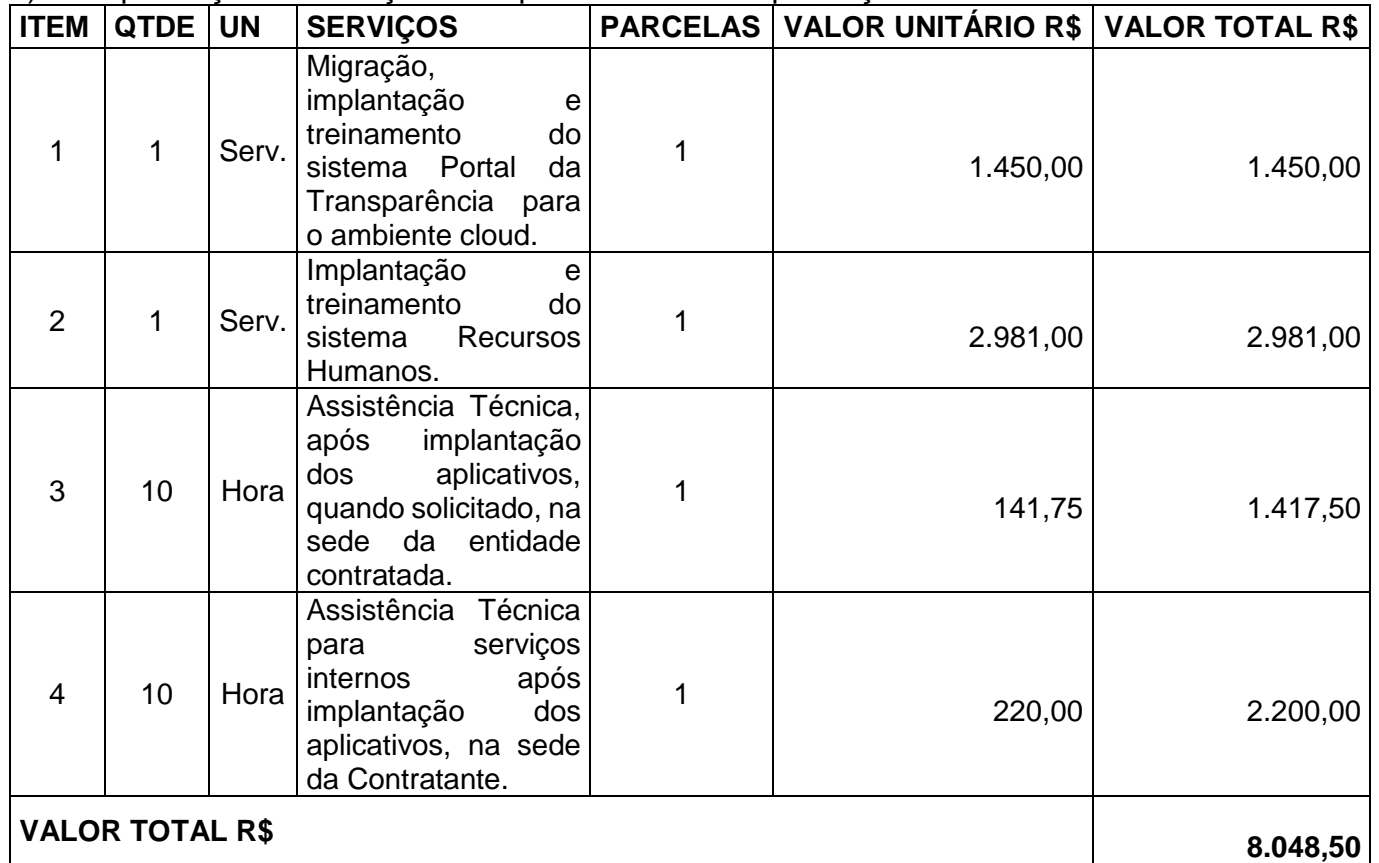

**§1º.** Não sendo emitido o boleto bancário pela contratada, o pagamento poderá ser efetuado por meio de transferência eletrônica, a crédito na conta bancária da CONTRATADA, por ela informada, cuja tarifa bancária equivalente, se houver, será deduzida do valor firmado no *caput* dessa cláusula;

**§2º.** Os pagamentos das remunerações mensais estão sujeitos a comprovação da regularidade fiscal, trabalhistas e encargos sociais da contratada, conforme dispõe o art. 29 da Lei n. 8.666/93, sob pena de suspensão dos pagamentos até a comprovada regularidade.

**§3º.** Ocorrendo erro ou falha no processamento dos pagamentos, sejam de ordem técnica ou supervenientes, o CONTRATANTE fará o pagamento nos dias úteis subsequentes, ficando isenta do pagamento de multas, sanções financeiras, correção monetária e outros acréscimos porventura incidentes;

**§4º.** O presente contrato poderá ser reajustado após 12 meses de sua contratação, aplicandose o INPC (Índice Nacional de Preço ao Consumidor) acumulado no período de 12 meses;

**§5º.** O faturamento do licenciamento mensal terá início a partir da cessão do direito de uso, através da liberação de chaves e senhas de acesso;

# **RECURSOS FINANCEIROS E ORÇAMENTÁRIOS**

**Cláusula 4ª.** As despesas decorrentes do presente Contrato serão atendidas por dotação orçamentária do CISAMREC, nos respectivos exercícios, conforme elemento de despesa a seguir:

Órgão: 01 – CONSÓRCIO INTERMUNICIPAL DE SAÚDE DA AMREC – CISAMREC Unidade: 01 – CONSÓRCIO INTERMUNICIPAL DE SAÚDE DA AMREC – CISAMREC Proj./Ativ.: 2.001 – Manutenção do CISAMREC Elem.: (2) 3.3.90.40.01.00.00.00.0000

Avenida Santos Dumont nº. 1980 - Sala 01A - Térreo e Superior - Bairro São Luiz - CEP: 88.803-200 - Criciúma (SC) CNPJ nº. 13.791.885/0001-36 - Fone: (48) 3045-3192 - E-mail: cisamrec@cisamrec.sc.gov.br - CNES: 7363443

B

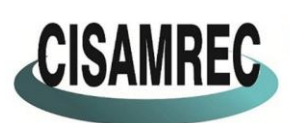

**o** acisamrec

CISAMREC CONSÓRCIO INTERMUNICIPAL DE SAÚDE DA AMREC - CISAMREC<br>ARARANGUÁ - BALNEÁRIO ARROID DO SILVA - BALNEÁRIO GAIVOTA - BALNEÁRIO RINCÃO - COCAL DO SUL - CRICIÚMA -ERMO - FORQUILHINHA - ICARA - JACINTO MACHADO - LAURO MÜLLER - MARACAJÁ - MELEIRO - MORRO DA FUMAÇA -MORRO GRANDE - NOVA VENEZA - ORLEANS - PASSO DE TORRES - PRAIA GRANDE - SANTA ROSA DO SUL -SÃO JOÃO DO SUL - SIDERÓPOLIS - SOMBRIO - TIMBÉ DO SUL - TREVISO - TURVO - URUSSANGA

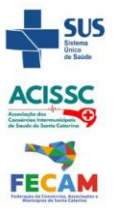

Otimizamos os recursos para oferecer atendimento digno e eficaz

# **LICENÇA DE USO DO APLICATIVO**

**Cláusula 5ª.** Os softwares e aplicativos são de propriedade da **CONTRATADA**, que cede ao **CONTRATANTE** o direito de uso de sua licença, objeto deste contrato, instalada no servidor e em computadores da CONTRATADA, conectados em rede mundial de computadores, de acordo com a quantidade de acessos simultâneos indicada na cláusula terceira, nas seguintes condições:

**§1º.** É vedada a cópia do software e aplicativo exceto para fazer backup, estando protegidos nos termos da lei nº. 9.609/98 e lei n.º 9.610/98;

**§2º.** É vedada a sublocação, empréstimo, arrendamento ou transferência do(s) aplicativo(s) contratado a outro usuário, assim como também é a engenharia reversa, a de compilação ou a decomposição do referido aplicativo;

**§3º.** Responsabilidade por danos indiretos: em nenhuma hipótese a CONTRATADA será responsável por qualquer dano decorrente do uso indevido ou da impossibilidade de usar (o)s referido(s) aplicativo(s), ainda que a CONTRATADA tenha sido alertada quanto à possibilidade destes danos;

**§4º.** Quando em ambiente web, por exigência ou conveniência administrativa, o(s) aplicativo(s) deverá(ão) permanecer on-line por até 96% do tempo de cada mês civil.

# **RESPONSABILIDADES E OBRIGAÇÃO DA CONTRATANTE**

**Cláusula 6ª.** São de responsabilidade e obrigações da CONTRATANTE:

**I -** Efetuar o pagamento pelo licenciamento mensal do(s) aplicativo(s) objeto do presente Contrato, na forma e no prazo convencionado;

**II -** Facilitar o acesso dos técnicos da **CONTRATADA** às áreas de trabalho, registros, documentação e demais informações necessárias ao bom desempenho das funções;

**III -** Manter pessoal habilitado para operacionalização do(s) aplicativo(s).

**IV -** Responsabilizar-se pela supervisão, gerência e controle de utilização do(s) aplicativo(s) licenciado(s), inclusive:

**a)** Assegurar a configuração adequada da máquina e instalação do(s) aplicativo(s).

**b)** Manter backup adequado para satisfazer as necessidades de segurança e recuperação no caso de falha da máquina,

**c)** Dar prioridade aos técnicos da **CONTRATADA** para utilização do equipamento da **CONTRATANTE** quando da visita técnica dos mesmos.

**V -** Digitação das informações necessárias para atingir os resultados esperados do(s) aplicativo(s);

**VI -** Conferir os resultados obtidos na utilização do(s) aplicativo(s) licitado(s). Em caso de erro nos resultados obtidos deverá informar a CONTRATADA em tempo hábil para que esta possa corrigir o problema que for gerado por erro do(s) aplicativo(s)

**VII -** Comunicar a CONTRATADA, por escrito e com antecedência mínima de 30 (trinta) dias, sobre o cancelamento de qualquer aplicativo contratado, efetuado no 1º dia útil de qualquer mês. Caso seja cancelado em outro dia, será considerado como início, o 1º dia útil do mês subsequente.

**VIII -** Em nenhuma hipótese a CONTRATADA será responsável por qualquer dano decorrente do uso indevido ou da impossibilidade de usar (o)s referido(s) aplicativo(s), ainda que a CONTRATADA tenha sido alertada quanto à possibilidade destes danos;

# **RESPONSABILIDADES E OBRIGAÇÃO DA CONTRATADA**

**Cláusula 7ª.** São de responsabilidade e obrigações da CONTRATADA:

**I -** Fornecer a licença de usos do(s) software e aplicativo(s), objeto deste contrato;

**II -** Prestar suporte na operacionalização dos(s) aplicativo(s), objeto deste contrato, ao(s)

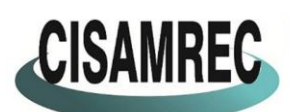

**o** acisamrec

**CONSORCIO INTERMUNICIPAL DE SAUDE DA AMREC - CISAMREC** ARARANGUÁ - BALNEÁRIO ARROIO DO SILVA - BALNEÁRIO GAIVOTA - BALNEÁRIO RINCÃO - COCAL DO SUL - CRICIÚMA -ERMO - FORQUILHINHA - ICARA - JACINTO MACHADO - LAURO MÜLLER - MARACAJÁ - MELEIRO - MORRO DA FUMAÇA -MORRO GRANDE - NOVA VENEZA - ORLEANS - PASSO DE TORRES - PRAIA GRANDE - SANTA ROSA DO SUL -SÃO JOÃO DO SUL - SIDERÓPOLIS - SOMBRIO - TIMBÉ DO SUL - TREVISO - TURVO - URUSSANGA

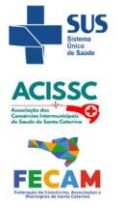

Otimizamos os recursos para oferecer atendimento digno e eficaz

usuário(s);

**III -** Manter informado o técnico da CONTRATANTE, encarregado de acompanhar os trabalhos, prestando-lhe as informações necessárias;

**IV -** Manter o(s) aplicativo(s) de acordo com as características do Anexo I;

**V -** Prestar, às suas expensas, as manutenções que se fizerem necessárias nos(s) aplicativo(s), causadas por problemas originados dos códigos-fontes de seus aplicativos;

**VI -** Tratar como confidenciais as informações e dados contidos no(s) aplicativo(s) da CONTRATANTE, guardando total sigilo perante terceiros;

**VII -** Manter, durante a execução do contrato, todas as condições de habilitação previstas na Legislação e em compatibilidade com as obrigações assumidas.

**VIII -** Orientar e prestar suporte à CONTRANTE para executar alterações na base de dados que se fizerem necessárias;

**IX -** Permitir a integração dos sistemas contratados, possibilitando a interoperabilidade entre sistemas;

**X -** Garantir ao CONTRATANTE, cópia dos arquivos e bancos de dados, no caso rescisão ou encerramento do contrato.

# **EXECUÇÃO**

**Cláusula 8ª.** A execução do presente contrato será realizada nas dependências da sede da CONTRATANTE, através as instalações dos softwares e aplicativos disponibilizados pela CONTRATADA, mediante a liberações de chaves e senhas de acesso e nas seguintes condições: **I -** As modificações de cunho legal impostas pelos órgãos federais e estaduais, serão introduzidas no(s) aplicativo(s), durante a vigência do contrato, sem ônus para a CONTRATANTE e em prazos compatíveis com a legislação;

**II -** Caso não haja tempo hábil para implementar as modificações legais entre a divulgação e o início da vigência das mesmas, a CONTRATADA procurará indicar soluções alternativas para atender as determinações legais, até a atualização do(s) aplicativo(s);

**III -** As implementações específicas e de cunho legal impostas pelo CONTRATANTE serão objeto de negociação;

**IV -** As melhorias e novas funções introduzidas no(s) aplicativo(s) originalmente licenciado(s) são distribuídas toda vez que a CONTRATADA as concluir. Cabe a CONTRATANTE adotar a última versão no prazo de 60 (sessenta) dias de seu recebimento. Após este prazo a CONTRATADA não mais estará obrigada a fornecer suporte à versão antiga;

**V.** As melhorias/modificações nos sistemas poderão ser legais, corretivas e evolutivas, nas seguintes formas:

**a)** As modificações evolutivas de caráter geral serão periodicamente disponibilizadas pela CONTRATADA, com seu custo incluído no preço mensal da locação/licenciamento do sistema.

**b)** As modificações evolutivas especificas serão objetos de analise por parte da CONTRATADA, que declarará a sua viabilidade técnica, desenvolvendo-as e disponibilizando no prazo que indicar seus custos adicionais.

**c)** As modificações de natureza legal para atendimento da legislação federal ou estadual serão introduzidas nos sistemas durante a vigência do contrato, sem qualquer ônus para a CONTRATANTE, e, caso não haja tempo hábil para implementa-las até o início das respectivas vigências, a CONTRATADA procurará indicar soluções alternativas para atender as determinações legais até a atualização dos sistemas.

**d)** As atualizações de cunho corretivo, originadas a partir da verificação de erros de processamento, serão fornecidas sem custo para a CONTRATANTE.

**e)** As modificações ou melhorias evolutivas ou de natureza legal serão introduzidas no sistema originalmente licenciado e distribuídas toda vez que a CONTRATADA as concluir.

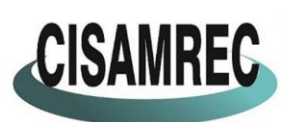

**o** acisamrec

**CONSORCIO INTERMUNICIPAL DE SAUDE DA AMREC - CISAMREC** ARARANGUÁ - BALNEÁRIO ARROIO DO SILVA - BALNEÁRIO GAIVOTA - BALNEÁRIO RINCÃO - COCAL DO SUL - CRICIÚMA -ERMO - FORQUILHINHA - ICARA - JACINTO MACHADO - LAURO MÜLLER - MARACAJÁ - MELEIRO - MORRO DA FUMAÇA -MORRO GRANDE - NOVA VENEZA - ORLEANS - PASSO DE TORRES - PRAIA GRANDE - SANTA ROSA DO SUL -SÃO JOÃO DO SUL - SIDERÓPOLIS - SOMBRIO - TIMBÉ DO SUL - TREVISO - TURVO - URUSSANGA

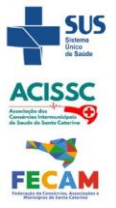

Otimizamos os recursos para oferecer atendimento digno e eficaz

**f)** Adequações ou customização do sistema aos processos específicos da CONTRATANTE, serão objeto de análise por parte da CONTRATADA, que declarará a sua viabilidade técnica desenvolvendo-as e disponibilizando-as no prazo e custos acordados entre as partes.

**VI -** O suporte técnico do(s) aplicativo(s), deverá ser efetuado por técnico habilitado com o objetivo de:

**a)** Esclarecer dúvidas que possam surgir durante a operação e utilização do(s) aplicativo(s);

**b)** Auxiliar na recuperação da base de dados por problemas originados em erros de operação, queda de energia ou falha de equipamentos, desde que não exista backup adequado para satisfazer as necessidades de segurança;

**c)** Auxiliar o usuário, em caso de dúvidas, na elaboração de quaisquer atividades técnicas relacionadas à utilização do(s) aplicativo(s), como: **i)** - Reconstruir bases de dados danificadas por negligência do cliente; **ii)** Analisar bases de dados via acesso remoto ou na sede da Contratada; **iii)** Migrar para versões de aplicativos que trazem benefícios ao CONTRATANTE; **iiii)** Alterar fórmulas de cálculo; **iiiii)** Desenvolver novos relatórios e documentos, que não estejam no(s) aplicativo(s) contratado(s) e seja específico do cliente; **iiiiii)** Desenvolver ATB's específicos para troca de senhas; **iiiiiii)** Analisar as alterações solicitadas para previsão de prazo e orçamento; **iiiiiiii)** Outros serviços inerentes ao(s) aplicativo(s);

**VII -** Este atendimento poderá ser realizado por meio digital, internet através de serviços de suporte remoto, ou no ambiente da CONTRATADA, sempre que as alternativas anteriores não resultarem em solução satisfatória;

**VIII -** A execução de alterações na base de dados é de responsabilidade da CONTRATANTE sob orientação e suporte da CONTRATADA;

**IX -** O suporte técnico deverá ser atendido quando feito por funcionários que possuam habilitação para a operação do(s) aplicativo(s), do equipamento, do aplicativo operacional e de utilitários;

**X -** As solicitações de alterações do(s) aplicativo(s), serão cadastradas pelo usuário da CONTRATANTE, no site [www.betha.com.br/atendimento,](http://www.betha.com.br/atendimento) devendo estar acompanhada da descrição completa da solicitação e da documentação que caracterize o serviço a ser efetuado. Após a execução do serviço, a CONTRATADA disponibilizará no site <http://download.betha.com.br/> ou enviará o aplicativo alterado em sua forma executável, via internet, para a CONTRATANTE, que deverá fazer os testes de conformidade, instalar e repassar aos usuários do(s) aplicativo(s).

**XI -** Eventuais conversões de dados decorrentes de mudanças de versões poderão ser cobradas pela CONTRATADA.

**XII -** O treinamento de novos usuários poderá ocorrer na sede da entidade ou via web, para a operação ou utilização dos aplicativos em função de substituição de pessoal, tendo em vista demissões, mudanças de cargos, etc. Quando solicitado a CONTRATADA formalizará orçamento para prévia aprovação por parte da CONTRATANTE.

**XIII -** O treinamento via web será considerado prestado independentemente da ocorrência de problemas com o provedor de internet, com o fornecimento de energia ou com qualquer outro fator correlato de responsabilidade do CONTRATANTE, podendo ser novamente faturado quando refeito sem culpa da CONTRATADA.

#### **PENALIDADES**

**Cláusula 9ª.** A inobservância, pela CONTRATADA, das cláusulas ou obrigações constantes nesse instrumento, ou de dever originado de norma legal ou regulamentar pertinente, autorizará o CONTRATANTE, garantida a prévia defesa, a aplicar, em cada caso, as sanções administrativas previstas nos artigos 86 e 87, da Lei Federal nº. 8.666/93 e suas alterações posteriores e, da mesma forma, em conformidade com o art. 14 da Lei 8.078/90 (Código de Defesa do Consumidor), sem prejuízo das demais sanções cabíveis;

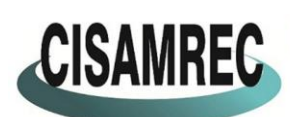

**o** acisamrec

**CONSORCIO INTERMUNICIPAL DE SAUDE DA AMREC - CISAMREC** ARARANGUÁ - BALNEÁRIO ARROIO DO SILVA - BALNEÁRIO GAIVOTA - BALNEÁRIO RINCÃO - COCAL DO SUL - CRICIÚMA -ERMO - FORQUILHINHA - ICARA - JACINTO MACHADO - LAURO MÜLLER - MARACAJÁ - MELEIRO - MORRO DA FUMAÇA -MORRO GRANDE - NOVA VENEZA - ORLEANS - PASSO DE TORRES - PRAIA GRANDE - SANTA ROSA DO SUL -SÃO JOÃO DO SUL - SIDERÓPOLIS - SOMBRIO - TIMBÉ DO SUL - TREVISO - TURVO - URUSSANGA

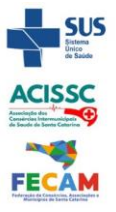

Otimizamos os recursos para oferecer atendimento digno e eficaz

**§1º**. A imposição das penalidades previstas nessa cláusula dependerá da gravidade do fato que as motivar, considerada sua avaliação na situação e circunstância objetiva em que ocorreu e dela será notificada a CONTRATADA através de e-mail por esta indicado;

**§2º.** A multa que vier a ser aplicada será comunicada à CONTRATADA, e o respectivo montante será descontado pelo CONTRATANTE dos pagamentos devidos, ficando garantido o pleno direito de defesa em processo administrativo regular;

**§3º.** A imposição de qualquer das sanções estipuladas nesta cláusula não ilidirá o direito do CONTRATANTE de exigir indenização pelos prejuízos que o fato gerador da penalidade acarretar para o CISAMREC, seus funcionários, usuários e terceiros, sem prejuízo da responsabilidade criminal;

**§4º.** Fica estipulada a multa de 10% (dez por cento) do valor global deste instrumento, ou do valor global aditivado no caso de prorrogação, sem prejuízo de indenizações das demais sanções previstas.

# **RESCISÃO CONTRATUAL**

**Cláusula 10.** O presente contrato poderá ser rescindido:

**I.** Pela manifestação de vontade de ambas as partes;

**II.** Por inadimplemento das cláusulas contratuais;

**III.** Por descumprimento de quaisquer das cláusulas avençadas;

**IV.** nos termos dos artigos 58, 78 e 79 da Lei Federal nº. 8666/93.

**§1º**. A rescisão deste instrumento obedecerá às disposições contidas nos artigos 77 a 80, da Lei Federal nº. 8.666/93 e alterações;

**§2º**. A CONTRATADA reconhece desde já os direitos da CONTRATANTE em caso de rescisão administrativa;

**§3º**. Qualquer uma das partes poderá solicitar rescisão contratual, devidamente formalizada a outra parte interessada com, no mínimo, 60 (sessenta) dias de antecedência contados a partir do recebimento da notificação expressa;

**§4º**. Em caso de rescisão do presente Contrato por parte da CONTRATADA, se a interrupção das atividades em andamento puder causar prejuízo, ao CONTRATANTE, este poderá exigir o prazo suplementar de até 90 (noventa) dias para efetiva paralisação da prestação dos serviços, além dos 60 (sessenta) dias previstos no inciso anterior. Se nestes prazos a CONTRATADA negligenciar a prestação dos serviços ora contratados sofrerá as penalidades previstas em lei;

**§5º**. A CONTRATADA poderá solicitar rescisão do presente Contrato no caso de descumprimento, pela CONTRATANTE, das obrigações aqui previstas, em especial, no caso de atraso nos pagamentos superior a 90 (noventa) dias;

**§6º**. Em caso de rescisão do presente Contrato por parte da CONTRATANTE não caberá a CONTRATADA, direito a qualquer indenização, salvo o pagamento pelos serviços prestados até a data da rescisão.

**§7º.** Em todos os casos em que resultar na rescisão contratual, a CONTRATADA deverá disponibilizar à CONTRATANTE todos os arquivos e banco de dados relativos aos registros de documentos que estiver sob domínio da CONTRATADA;

**§8º.** Atrasos injustificados na execução contratual superiores a 30 (trinta) dias, bem como a inequação dos sistemas a legislação federal e estadual, quando não solucionados no prazo de 30 (trinta) dias, implicarão na rescisão contratual e aplicação das sansões cabíveis.

# **RECURSOS ADMINISTRATIVOS**

**Cláusula 11.** Dos atos de rescisão deste Contrato praticados pelo CONTRATANTE cabem a CONTRATADA, no prazo preclusivo de 24h, a contar da comunicação/intimação do ato, de forma imediata e motivadamente, pedido de recurso da decisão da rescisão, suspendendo-se o ato para apresentação das razões recursais, pelo prazo preclusivo de 03 (três) dias.

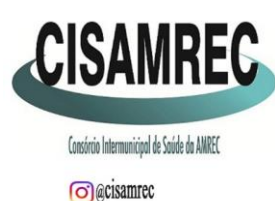

CISAMREC CONSÓRCIO INTERMUNICIPAL DE SAÚDE DA AMREC - CISAMREC<br>CISAMREC ARARANGUÁ-BALNEÁRIO ARROID DO SILVA - BALNEÁRIO GAIVOTA - BALNEÁRIO RINCÃO - COCAL DO SUL - CRICIÚMA -ERMO - FORQUILHINHA - ICARA - JACINTO MACHADO - LAURO MULLER - MARACAJÁ - MELEIRO - MORRO DA FUMAÇA -MORRO GRANDE - NOVA VENEZA - ORLEANS - PASSO DE TORRES - PRAIA GRANDE - SANTA ROSA DO SUL -SÃO JOÃO DO SUL - SIDERÓPOLIS - SOMBRIO - TIMBÉ DO SUL - TREVISO - TURVO - URUSSANGA Otimizamos os recursos para oferecer atendimento digno e eficaz

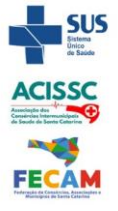

**§1º.** O CONTRATANTE poderá reconsiderar sua decisão no prazo de 5 (cinco) dias úteis, desde que o faça motivadamente diante de razões de interesse público;

**§2º.** Do Recurso não provido, não caberá ao CONTRATADO pedido de retratação ou renovação de pedido recursal;

# **FORO**

**Cláusula 12.** As partes, de comum e recíproco acordo, elegem o foro da comarca de Criciúma para dirimir qualquer dúvida, ação ou questão oriunda deste presente contrato que não forem solucionadas amigavelmente.

E por estarem justos e contratados, assinam o presente, por si e seus sucessores, em 02 (duas) vias iguais e rubricadas para todos os fins de direito, na presença de 02 (duas) testemunhas.

Criciúma (SC), 24 de abril de 2023.

**ROOUE** SALVAN:44061 056972

Assinado de forma digital por ROQUE SALVAN:44061056972 Dados: 2023.04.24 13:56:54 -03'00'

Diretor Executivo do CISAMREC BETHA SISTEMAS LTDA  **CONTRATANTE CONTRATADA**

 **ROQUE SALVAN GABRIEL REBELO DA ROSA**

#### **TESTEMUNHAS:**

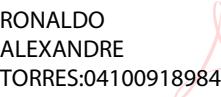

Assinado de forma digital por RONALDO ALEXANDRE TORRES:04100918984 Dados: 2023.04.24 14:00:31 -03'00'

# **RONALDO ALEXANDRE TORRES NILAY DOS SANTOS**<br>CPF n<sup>o</sup>: \*\*\*.\*\*\*.\*\*\*.84 CPF n<sup>o</sup>: \*\*\*.\*\*\*.\*\*\*.10

CPF n<sup>o</sup>: \*\*\*.\*\*\*.\*\*\*-84

CISAMREC BETHA SISTEMAS LTDA

 $B \parallel$ 

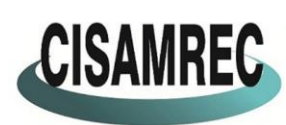

**o** acisamrec

CISAMREC CONSÓRCIO INTERMUNICIPAL DE SAÚDE DA AMREC - CISAMREC<br>CISAMREC ARARANGUÁ-BALNEÁRIO ARROID DO SILVA - BALNEÁRIO GAIVOTA - BALNEÁRIO RINCÃO - COCAL DO SUL - CRICIÚMA -ERMO - FORQUILHINHA - IÇARA - JACINTO MACHADO - LAURO MÜLLER - MARACAJÁ - MELEIRO - MORRO DA FUMAÇA -MORRO GRANDE - NOVA VENEZA - ORLEANS - PASSO DE TORRES - PRAIA GRANDE - SANTA ROSA DO SUL -SÃO JOÃO DO SUL - SIDERÓPOLIS - SOMBRIO - TIMBÉ DO SUL - TREVISO - TURVO - URUSSANGA

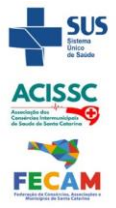

Otimizamos os recursos para oferecer atendimento digno e eficaz

### **ANEXO I - FUNCIONALIDADES**

#### **CONTRATO Nº 045/CISAMREC/2023 CONTRATANTE**: CONSÓRCIO INTERMUNICIPAL DE SAÚDE DA AMREC - CISAMREC **CONTRATADA**: BETHA SISTEMAS LTDA

#### **1. CONTABILIDADE PÚBLICA**

- 1.1. O aplicativo de Contabilidade Pública deverá permitir a integração de dados de forma automática ou ainda através de arquivos de intercâmbio de informações com os sistemas de Planejamento Municipal, Tributação Pública, Compras e Licitações, Folha de Pagamento, Patrimônio e Portal da Transparência.
- 1.2. Registrar todos os fatos contábeis ocorridos e possibilitar a análise da situação da administração pública, e a obtenção de informações contábeis e gerenciais necessárias à tomada de decisões.
- 1.3. Efetuar a escrituração contábil nas naturezas de informação patrimonial, orçamentária e controle em conformidade com o Manual de Contabilidade Aplicada ao Setor Público. (MCASP).
- 1.4. Gerar relatórios gerenciais de Receita, Despesa, Restos a Pagar, Depósitos de Diversas Origens, Bancos e outros, de acordo com o interesse do Tribunal de Contas, bem como Boletim Financeiro Diário.
- 1.5. Elaborar os anexos e demonstrativos do balancete mensal e do balanço anual, na forma da Lei 4.320/64, Lei Complementar 101/00 - LRF e Resolução do Tribunal de Contas.
- 1.6. Gerar os razões analíticos de todas as contas integrantes dos aplicativos Financeiro, Patrimonial e de Compensação.
- 1.7. Permitir informar documentos fiscais no momento da liquidação.
- 1.8. Possibilitar a consulta ao aplicativo, sem alterar o cadastro original.
- 1.9. Possibilitar o registro de empenhos por Estimativa, Global e Ordinário.
- 1.10. Possibilitar o registro de Sub-empenhos sobre o empenho Global.
- 1.11. Possibilitar a anulação dos empenhos por estimativa no final do exercício, visando a não inscrição em Restos a Pagar.
- 1.12. Possibilitar a anulação total e parcial do empenho.
- 1.13. Possibilitar o controle do pagamento de Empenho, Restos a Pagar e Despesas Extras, em contrapartida com várias Contas Pagadoras.
- 1.14. Possibilitar inscrever automaticamente no sistema de Compensação dos empenhos de Adiantamentos, quando da sua concessão e o lançamento de baixa respectivo, quando da prestação de contas.
- 1.15. Controlar o prazo de vencimento dos pagamentos de empenhos, emitindo relatórios de parcelas a vencer e vencidas, visando o controle do pagamento dos compromissos em ordem cronológica.
- 1.16. Possibilitar o registro do pagamento total ou parcial da despesa e a anulação do registro de pagamento, fazendo os lançamentos necessários.
- 1.17. Possibilitar a inclusão de vários descontos, tanto no fluxo extra orçamentário como no

Avenida Santos Dumont nº. 1980 - Sala 01A - Térreo e Superior - Bairro São Luiz - CEP: 88.803-200 - Criciúma (SC) CNPJ nº. 13.791.885/0001-36 - Fone: (48) 3045-3192 - E-mail: cisamrec@cisamrec.sc.gov.br - CNES: 7363443

 $B \parallel$ 

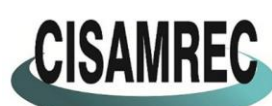

**o** acisamrec

CISAMREC CONSÓRCIO INTERMUNICIPAL DE SAÚDE DA AMREC - CISAMREC<br>CISAMREC ARARANGUÁ - BALNEÁRIO ARROID DO SILVA - BALNEÁRIO GAIVOTA - BALNEÁRIO RINCÃO - COCAL DO SUL - CRICIÚMA ERMO - FORQUILHINHA - ICARA - JACINTO MACHADO - LAURO MULLER - MARACAJÁ - MELEIRO - MORRO DA FUMAÇA -MORRO GRANDE - NOVA VENEZA - ORLEANS - PASSO DE TORRES - PRAIA GRANDE - SANTA ROSA DO SUL -SÃO JOÃO DO SUL - SIDERÓPOLIS - SOMBRIO - TIMBÉ DO SUL - TREVISO - TURVO - URUSSANGA

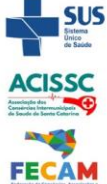

Otimizamos os recursos para oferecer atendimento digno e eficaz

orçamentário, com registros automáticos nos aplicativos orçamentário e financeiro.

- 1.18. Fazer os lançamentos de receita e despesa automaticamente nos aplicativos Financeiro, Orçamentário, Patrimonial e de compensação, conforme o caso.
- 1.19. Efetuar automaticamente lançamentos de desincorporação patrimonial quando do cancelamento de restos a pagar processados.
- 1.20. Executar o encerramento do exercício, com todos os lançamentos automáticos e com a apuração do resultado.
- 1.21. Emitir Notas de Pagamento, de Despesa extra, de Empenhos e de Sub-empenhos.
- 1.22. Emitir ordens de Pagamento de Restos a Pagar, Despesa Extra e de Empenho.
- 1.23. Possibilitar a consolidação dos balancetes financeiro das autarquias juntamente com o balancete financeiro da prefeitura.
- 1.24. Possibilitar que cada unidade orçamentária processe o respectivo empenho.
- 1.25. Possibilitar o controle de despesa por tipo relacionado ao elemento de despesa.
- 1.26. Cadastrar e controlar as dotações constantes do Orçamento do Município e das decorrentes de créditos adicionais especiais e extraordinários.
- 1.27. Cadastrar e controlar os Créditos Suplementares e as anulações de dotações.
- 1.28. Registrar empenho global, por estimativa, ordinário e Sub-empenhos.
- 1.29. Registrar anulação parcial ou total de empenho.
- 1.30. Registrar bloqueio e desbloqueio de dotações.
- 1.31. Elaborar demonstrativo do excesso de arrecadação e do excesso de arrecadação pela tendência do exercício.
- 1.32. Controlar as dotações orçamentárias, impossibilitando a utilização de dotações com saldo insuficiente para comportar a despesa.
- 1.33. Emitir as planilhas que formam o Quadro de Detalhamento da Despesa.
- 1.34. Possibilitar consultar ao aplicativo sem alterar o cadastro original.
- 1.35. Gerar relatórios gerenciais de execução da despesa, por credores, por classificação, por período de tempo e outros de interesse do Município.
- 1.36. Possibilitar iniciar os movimentos contábeis no novo exercício mesmo que o anterior ainda não esteja encerrado, possibilitando a atualização automática dos saldos contábeis no exercício já iniciado.
- 1.37. Emitir Notas de Empenho, Sub-empenhos, Liquidação, Ordens de Pagamento, Restos a pagar, Despesa extra e suas respectivas notas de anulação.
- 1.38. Permitir a anulação total e parcial do empenho, ordens de pagamento, nota de despesa extraorçamentária, possibilitando auditoria destas operações.
- 1.39. Possibilitar que cada unidade orçamentária processe o respectivo empenho.
- 1.40. Possibilitar o controle de despesa por tipo relacionado ao elemento de despesa, permitindo a emissão de relatórios das despesas por tipo.
- 1.41. Permitir o cadastramento de fonte de recurso com identificador de uso, grupo, especificação e detalhamento, conforme Portaria da STN ou Tribunal de Contas do Estado.
- 1.42. Cadastrar e controlar as dotações constantes no Orçamento do Município e as decorrentes de Créditos Adicionais Especiais e Extraordinários.
- 1.43. Permitir que nas alterações orçamentárias se possa adicionar diversas dotações e subtrair de diversas fontes paraum mesmo decreto.
- 1.44. Registrar bloqueio e desbloqueio de valores nas dotações, inclusive com indicação de tipo cotas mensais e limitação de empenhos.
- 1.45. Elaborar demonstrativo do excesso de arrecadação e do excesso de arrecadação pela tendência do exercício, e com possibilidade de emissão consolidada, e agrupando por recurso.
- 1.46. Controlar as dotações orçamentárias, impossibilitando a utilização de dotações com saldo insuficiente para comportar a despesa.

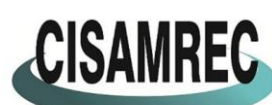

**o** acisamrec

CISAMREC CONSÓRCIO INTERMUNICIPAL DE SAÚDE DA AMREC - CISAMREC<br>CISAMREC ARARANGUÁ-BALNEÁRIO ARROID DO SILVA - BALNEÁRIO GAIVOTA - BALNEÁRIO RINCÃO - COCAL DO SUL - CRICIÚMA -ERMO - FORQUILHINHA - ICARA - JACINTO MACHADO - LAURO MULLER - MARACAJÁ - MELEIRO - MORRO DA FUMAÇA -MORRO GRANDE - NOVA VENEZA - ORLEANS - PASSO DE TORRES - PRAIA GRANDE - SANTA ROSA DO SUL -SÃO JOÃO DO SUL - SIDERÓPOLIS - SOMBRIO - TIMBÉ DO SUL - TREVISO - TURVO - URUSSANGA Otimizamos os recursos para oferecer atendimento digno e eficaz

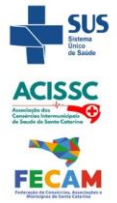

- 1.47. Gerar relatórios de saldos disponíveis de dotações, de saldos de empenhos globais e outros de interesse do Município.
- 1.48. Efetuar o controle automático dos saldos das contas, apontando eventuais estouros de saldos ou lançamentos indevidos.
- 1.49. Efetuar o acompanhamento do cronograma de desembolso das despesas para limitação de empenho, conforme o artigo 9º da Lei 101/00 – LRF, de 04 de maio de 2000.
- 1.50. Possuir relatório para acompanhamento das metas de arrecadação, conforme o art. 13 da Lei 101/00 – LRF de 04 de maio de 2000.
- 1.51. Possuir processo de encerramento mensal, que verifique eventuais divergências de saldos, e que após o encerramento não possibilite alterações em lançamentos contábeis já efetuados.
- 1.52. Possuir cadastros de Convênios e Prestação de Contas de Convênio, Contratos e Caução.
- 1.53. Emitir relatórios demonstrativos dos gastos com Educação, Saúde e Pessoal, com base nas configurações efetuadas nas despesas e nos empenhos.
- 1.54. Emitir os relatórios do Contas Públicas para publicação, conforme IN 28/99 do TCU e Portaria 275/00;
- 1.55. Emitir relatórios: Pagamentos Efetuados, Razão da Receita, Pagamentos em Ordem Cronológica, Livro Diário, Extrato do Credor, Demonstrativo Mensal dos Restos a Pagar, Relação de Restos a Pagar e de Cheques Compensados e Não Compensados.
- 1.56. Possibilitar que os precatórios sejam relacionados com a despesa destinada ao seu pagamento.
- 1.57. Gerar relatório para conferência de inconsistências a serem corrigidas no aplicativo antes de gerar os arquivos para os Tribunais de Contas.
- 1.58. Emitir relatórios com as informações para o SIOPS.
- 1.59. Emitir relatórios com as informações para o SIOPE.
- 1.60. Gerar os arquivos conforme o MANAD Manual Normativo de Arquivos Digitais para a Secretaria da Receita da Previdência.
- 1.61. Permitir o cadastramento de devolução de receita utilizando rubricas redutoras conforme Manual de Procedimentos da Receita Pública da STN.
- 1.62. Permitir que seja feita a contabilização do regime próprio de previdência em conformidade com a Portaria 916 do ministério de previdência, com emissão dos respectivos demonstrativos.
- 1.63. Possibilitar a emissão de relatório com as deduções para o Imposto de Renda.
- 1.64. Possibilitar a emissão de gráficos comparativos entre a receita prevista e arrecadada e a despesa fixada e realizada.
- 1.65. Possuir rotina de emissão de cheques para pagamento das despesas, com a possibilidade de efetuar a baixa no momento do pagamento ao fornecedor.
- 1.66. Controlar a inscrição e baixa dos restos a pagar processados em contas do passivo financeiro.
- 1.67. Permitir a prestação de contas de empenhos ou ordens de pagamento de documentos pagos no exercício ou que passaram para o exercício seguinte.
- 1.68. Permitir a checagem por parâmetros, possibilitando determinadas configurações de informações nos cadastros.
- 1.69. Possuir rotina para geração de relatórios em lote.

1.70. Permitir a transmissão de dados para o sistema do Tribunal de Contas de Santa Catarina por intermédio da tecnologia web-service..

- 1.71. Possuir relatório de saldo das contas por fonte de recurso, Possibilitar sua emissão demonstrando inclusive as fontes em que existir diferença de saldo.
- 1.72. Possuir relatório da administração direta de consórcio Anexo 1 Repasse de recursos dos municípios aos consórcios públicos

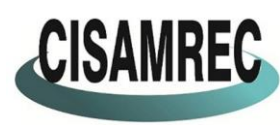

CISAMREC CONSÓRCIO INTERMUNICIPAL DE SAÚDE DA AMREC - CISAMREC<br>CISAMREC ARARANGUÁ - BALNEÁRIO ARROID DO SILVA - BALNEÁRIO GAIVOTA - BALNEÁRIO RINCÃO - COCAL DO SUL - CRICIÚMA ERMO - FORQUILHINHA - ICARA - JACINTO MACHADO - LAURO MÜLLER - MARACAJÁ - MELEIRO - MORRO DA FUMAÇA -MORRO GRANDE - NOVA VENEZA - ORLEANS - PASSO DE TORRES - PRAIA GRANDE - SANTA ROSA DO SUL -SÃO JOÃO DO SUL - SIDERÓPOLIS - SOMBRIO - TIMBÉ DO SUL - TREVISO - TURVO - URUSSANGA

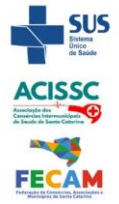

**o** acisamrec

Otimizamos os recursos para oferecer atendimento digno e eficaz

1.73. Possuir relatório da entidade consórcio Anexo 2 – Prestação de contas dos consórcios públicos

# **2. COMPRAS E LICITAÇÕES**

- 2.1. O aplicativo de Compras e Licitações deverá permitir a integração de dados de forma automática ou ainda através de arquivos de intercâmbio de informações com os sistemas de Contabilidade Pública, Estoque e Portal da Transparência, no mínimo.
- 2.2. Deverá possibilitar acompanhamento dos processos licitatórios desde a preparação até seu julgamento, registrando as etapas de:
	- a) Publicação do processo;
	- b) Emissão do mapa comparativo de preços;
	- c) Emissão das Atas referente Documentação e Julgamento das propostas;
	- d) Interposição de recurso;
	- e) Anulação e revogação;
	- f) Impugnação; Parecer da comissão julgadora;
	- g) Parecer jurídico;
	- h) Homologação e adjudicação;
	- i) Autorizações de fornecimento;
	- j) Contratos e aditivos;
	- k) Liquidação das autorizações de fornecimento;
	- l) Gerar empenhos para a contabilidade e liquidação dos empenhos
- 2.3. Possibilitar separação dos itens do processo e suas respectivas quantidades por centro de custo e por despesa.
- 2.4. Permitir montar os itens do processo administrativo, processo licitatório e coleta de preços por lotes.
- 2.5. Permitir cadastro de fornecedores, informando: Ramos de atividade Documentos e certidões negativas - Materiais fornecidos.
- 2.6. Emitir Certificado de Registro Cadastral com numeração sequencial.
- 2.7. Permitir uso do código de materiais por grupo e classe com definição da máscara ou de forma sequencial, ou sequencial com grupo e classe.
- 2.8. Possuir cadastro de materiais para informar: Material perecível; Material estocável; Material de consumo ou permanente; tipo do combustível; Descrição; Grupo e classe; Dados da última compra como: data, quantidade, preço e fornecedor.
- 2.9. Permitir agrupamento de várias solicitações de compras dos diversos setores para um novo processo licitatório de compra direta ou processo administrativo automaticamente.
- 2.10. Controlar solicitações de compra, não permitindo que usuários de outros centros de custo acessem ou cadastrem solicitações não pertencentes ao seu centro de custo e que a quantidade de cada item possa ser dividida por uma ou mais despesas.
- 2.11. Controlar despesas realizadas e a realizar de uma mesma natureza, para que não ultrapasse os limites legais estabelecidos para cada modalidade de licitação.
- 2.12. Permitir controlar gastos por unidade orçamentária através de limites mensais preestabelecidos pelo usuário.
- 2.13. Controlar data de validade das certidões negativas e outros documentos dos fornecedores, com emissão de relatório por fornecedor contendo a relação das negativas vencidas/por vencer.
- 2.14. Permitir desbloqueio do saldo remanescente da despesa na geração do último empenho do processo.
- 2.15. Permitir gravação, em meio magnético, dos itens do processo licitatório para fornecedores digitar o preço de cada item com leitura dos preços informados e preenchimento

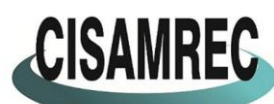

CISAMREC CONSÓRCIO INTERMUNICIPAL DE SAÚDE DA AMREC - CISAMREC<br>CISAMREC ARARANGUÁ - BALNEÁRIO ARROID DO SILVA - BALNEÁRIO GAIVOTA - BALNEÁRIO RINCÃO - COCAL DO SUL - CRICIÚMA ERMO - FORQUILHINHA - ICARA - JACINTO MACHADO - LAURO MULLER - MARACAJÁ - MELEIRO - MORRO DA FUMAÇA -MORRO GRANDE - NOVA VENEZA - ORLEANS - PASSO DE TORRES - PRAIA GRANDE - SANTA ROSA DO SUL -SÃO JOÃO DO SUL - SIDERÓPOLIS - SOMBRIO - TIMBÉ DO SUL - TREVISO - TURVO - URUSSANGA

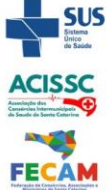

o @cisamrec

# Otimizamos os recursos para oferecer atendimento digno e eficaz

automático no cadastro de itens do processo, exibindo os itens em lista ou separados por lotes.

- 2.16. Possibilitar consultas de preços, por materiais ou por fornecedores, praticados em licitações ou despesas anteriores.
- 2.17. Permitir consulta dos fornecedores de determinado material ou ramo de atividade.
- 2.18. Permitir identificar em quais processos licitatórios determinado fornecedor participou, visualizando sua situação em cada item do processo.
- 2.19. Possibilitar emissão da autorização de compra ou fornecimento por centro de custo, por dotação ou global.
- 2.20. Emitir todos os relatórios exigidos por Lei, como por exemplo: Termo de abertura e autorização do processo licitatório; Parecer jurídico e contábil; Publicação do edital; Atas do pregão; Emissão de contratos; Notas de autorização de fornecimento;
- 2.21. Emitir Edital de Licitação.
- 2.22. Controlar quantidades entregues parcialmente pelo fornecedor, possibilitando a emissão de relatório de forma resumida e detalhada, contendo as quantidades entregues, os valores e o saldo pendente.
- 2.23. Possibilitar gravação, em meio magnético dos itens da coleta de preço para cotação pelos fornecedores com leitura dos preços informados e preenchimento automático dos preços dos itens.
- 2.24. Permitir cadastro de compras diretas, informando: Data da Compra; Fornecedor; Centro de Custo; Objeto da Compra; Local de Entrega e Forma de Pagamento.
- 2.25. Gerar Processos Administrativos ou compra direta pelo preço médio ou menor preço cotado do Registro de Preços.
- 2.26. Gerar entrada do material no almoxarifado a partir da liquidação visualizando a movimentação no estoque.
- 2.27. Permitir criação e edição de modelos de editais, contratos, autorização de compras, atas e outros relatórios desejados a partir dos modelos existentes no aplicativo.
- 2.28. Permitir geração de arquivos para Tribunal de Contas relativos às licitações.
- 2.29. Permitir que os centros de custos requisitantes de cada item do processo licitatório sejam levados para o contrato de aditivo.
- 2.30. Manter histórico das alterações do contrato, informando o de tipo alteração (acréscimo, diminuição, equilíbrio econômico financeiro, prorrogação, rescisão) e se foi unilateral ou bilateral.
- 2.31. Registrar rescisão do contrato ou aditivo, informando: motivo, data do termo e da publicação, valor da multa e indenização, fundamento legal e imprensa oficial.
- 2.32. Permitir registro da suspensão ou rescisão de contrato, controlando a data limite da situação de inabilitado.
- 2.33. Possibilitar cópia os itens de outro processo licitatório, já cadastrado.
- 2.34. Possibilitar cópia os itens de outra compra direta.
- 2.35. Permitir agrupamento de itens do processo licitatório por centro de custos.
- 2.36. Permitir alteração a data de emissão das autorizações de fornecimento.
- 2.37. Possuir cronograma de pagamentos dos contratos, possibilitando controlar a situação (pago, vencido ou a vencer).
- 2.38. Possuir cronograma de entrega dos itens dos contratos, controlando a situação (entregue, vencido a vencer).
- 2.39. Controlar solicitações de compra pendentes, liberadas e reprovadas.
- 2.40. Emitir relação das licitações informando: Data e hora de abertura, Número, Modalidade, Membros da comissão e Objeto a ser licitado.
- 2.41. Permitir cadastro de comissões Permanente; Especial; Servidores; Pregoeiros; Leiloeiros, informando o ato que a designou, datas de designação e expiração, com membros e funções designadas.

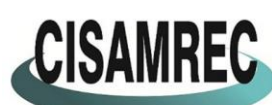

**o** acisamrec

CISAMREC CONSÓRCIO INTERMUNICIPAL DE SAÚDE DA AMREC - CISAMREC<br>CISAMREC ARARANGUÁ - BALNEÁRIO ARROID DO SILVA - BALNEÁRIO GAIVOTA - BALNEÁRIO RINCÃO - COCAL DO SUL - CRICIÚMA ERMO - FORQUILHINHA - ICARA - JACINTO MACHADO - LAURO MÜLLER - MARACAJÁ - MELEIRO - MORRO DA FUMAÇA -MORRO GRANDE - NOVA VENEZA - ORLEANS - PASSO DE TORRES - PRAIA GRANDE - SANTA ROSA DO SUL -SÃO JOÃO DO SUL - SIDERÓPOLIS - SOMBRIO - TIMBÉ DO SUL - TREVISO - TURVO - URUSSANGA

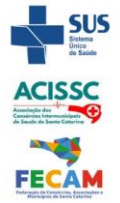

Otimizamos os recursos para oferecer atendimento digno e eficaz

- 2.42. Possuir rotina para classificação das propostas do pregão presencial conforme critérios de classificação determinados pela legislação (Lei 10.520/2002).
- 2.43. Permitir realização de lances para a modalidade pregão presencial com opção de desistência e rotina de reabertura de itens e/ou lotes para nova etapa de lances.
- 2.44. Possibilitar emissão da ata do pregão presencial e histórico dos lances.
- 2.45. Possibilitar utilização de critérios de julgamento das propostas em relação à microempresa e empresa de pequeno porte, de acordo com lei complementar 123/2006.
- 2.46. Permitir parametrização para numerar a licitação de forma sequencial ou por modalidade, possibilitando alterar a numeração sugerida pelo aplicativo.
- 2.47. Relatórios para divulgação na internet, conforme lei 9.755/98 e Demonstrativo das compras efetuadas conforme art. 16 da Lei 8.666/93.
- 2.48. Possibilitar configuração das assinaturas que serão exibidas nos relatórios.
- 2.49. Dispor das Leis 8.666/93 e 10.520/2002 para eventuais consultas diretamente no aplicativo

# **3. PATRIMÔNIO**

- 3.1. O aplicativo de Patrimônio deverá permitir a integração de dados de forma automática ou ainda através de arquivos de intercâmbio de informações com os sistemas de Contabilidade, Compras e Licitações, Frotas e Portal da Transparência.
- 3.2. Permitir efetuar o cadastro dos bens permanentes informando um valor mínimo residual para os bens, para controle das depreciações.
- 3.3. Permitir cadastrar os bens móveis e imóveis da entidade.
- 3.4. Possibilitar detalhar o estado de conservação dos bens entre "péssimo", "ruim", "regular", "bom" e "ótimo".
- 3.5. Permitir inserir os dados do processo licitatório, incluindo os dados do empenho, fornecedor, garantia e documento fiscal que originou a aquisição do bem.
- 3.6. Permitir vincular a conta contábil em que o bem está alocado.
- 3.7. Permitir informar órgão, unidade orçamentária e centro de custo em que o bem está alocado.
- 3.8. Permitir indicar qual a natureza do bem.
- 3.9. Permitir visualizar a situação do bem entre "ativo", "baixado", "comodato", "locado", "cedido".
- 3.10. Permitir vincular um responsável para cada bem adquirido.
- 3.11. Permitir vincular a localização física diretamente ao bem.
- 3.12. Permitir visualizar as informações referente ao termo do bem.
- 3.13. Permitir registrar qual tipo de utilização do bem conforme a classificação determinada na Lei 10.406/02, entre uso comum, uso especial e dominicais.
- 3.14. Possibilitar efetuar a cópia do registro dos bens e realizar novas configurações .
- 3.15. Possibilitar inserir as informações do fornecedores no cadastro do bem.
- 3.16. Possibilitar registrar qual a origem do bem se é federal, estadual, municipal, particular ou próprio.
- 3.17. Possibilitar identificar no cadastro do bem se é utilizado na exploração de recursos minerais.
- 3.18. Possibilitar identificar se o bem está ou não em uso.
- 3.19. Possibilitar exibir as informações de incorporações e desincorporações no cadastro dos bens.
- 3.20. Permitir detalhar características personalizadas para os bens. Como: "Cor", "Altura", "Peso", etc.
- 3.21. Permitir a conversão dos valores da aquisição do bem para moeda vigente.

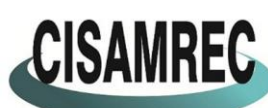

**o** acisamrec

CISAMREC CONSÓRCIO INTERMUNICIPAL DE SAÚDE DA AMREC - CISAMREC<br>CISAMREC ARARANGUÁ - BALNEÁRIO ARROID DO SILVA - BALNEÁRIO GAIVOTA - BALNEÁRIO RINCÃO - COCAL DO SUL - CRICIÚMA ERMO - FORQUILHINHA - ICARA - JACINTO MACHADO - LAURO MULLER - MARACAJÁ - MELEIRO - MORRO DA FUMAÇA -MORRO GRANDE - NOVA VENEZA - ORLEANS - PASSO DE TORRES - PRAIA GRANDE - SANTA ROSA DO SUL -SÃO JOÃO DO SUL - SIDERÓPOLIS - SOMBRIO - TIMBÉ DO SUL - TREVISO - TURVO - URUSSANGA Otimizamos os recursos para oferecer atendimento digno e eficaz

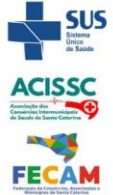

- 3.22. Permitir visualizar o valor de aquisição, o valor total de depreciação, valor residual, valor líquido, bem como visualizar as incorporações e desincorporações.
- 3.23. Permitir visualizar o valor da última reavaliação do bem.
- 3.24. Permitir informar e acompanhar todos os movimentos da depreciação, como definir a data de inicio da depreciação e o saldo acumulado do valor depreciado por bem.
- 3.25. Permitir armazenar a imagem atual do bem por meio dos arquivos em formato jpg, bmp, pdf, entre outros.
- 3.26. Permitir cadastrar as informações de averbações e arrendamento quando este se tratar de um bem imóvel.
- 3.27. Permitir cadastrar as informações do registro de imóveis quando este se tratar de um bem imóvel.
- 3.28. Permitir cadastrar as informações de localização e coordenadas geográficas quando este se tratar de um bem imóvel.
- 3.29. Permitir armazenar diversas imagens relacionadas ao bem por meio dos arquivos em formato jpg, bmp, pdf, entre outros.
- 3.30. Permitir registrar as informações do ato que originou a aquisição do bem.
- 3.31. Permitir registrar os dados da entidade de origem quando o bem for transferido de alguma outra entidade.
- 3.32. Permitir registrar o número do chassi no cadastro de bens, quando o bem for um veículo.
- 3.33. Permitir efetuar o controle dos bens através de registro de placas.
- 3.34. Permitir alterar a placa do bem informando a data de alteração, visualizando todas as placas utilizadas pelo bem.
- 3.35. Permitir cadastrar contas patrimoniais, classificá-las por bens móveis e imóveis e identificar o tipo de bens tangíveis, intangíveis ou de recursos naturais.
- 3.36. Permitir informar o valor percentual residual do bem e o percentual de depreciação anual dos bens diretamente ao registar as contas patrimoniais.
- 3.37. Permitir cadastrar os órgãos e unidades orçamentárias.
- 3.38 Permitir cadastrar centros de custo conforme estrutura da entidade.
- 3.39. Permitir registrar as pessoas físicas que serão responsáveis por zelar os bens do patrimônio público que estão sob sua responsabilidade.
- 3.40. Permitir o cadastro de comissões para inventário e reavaliação de bens com informação do número da portaria que a nomeou, data da portaria, finalidade da comissão e seus membros.
- 3.41. Permitir cadastrar os fornecedores pelo qual são adquiridos os bens da entidade.
- 3.42. Possibilitar cadastrar os tipos de natureza dos bens previstos na legislação, onde entendese por natureza como uma classificação para os bens.
- 3.43. Possibilitar cadastrar as seguradoras com as quais a entidade trabalha.
- 3.44. Possibilitar cadastrar os seguros da entidade, efetuando os controles como data de vencimento, valor, apólice e a seguradora.
- 3.45. Possibilitar cadastrar a moeda de aquisição do bem.
- 3.46. Permitir cadastrar os motivos previstos na legislação que podem ser utilizados em diversas ações, como baixas, estorno de baixas, manutenções e desusos de bens.
- 3.47. Possibilitar cadastrar as localizações físicas possíveis na entidade.
- 3.48. Possibilitar efetuar o cadastro das cidades que abrangem a competência da entidade.
- 3.49. Controlar movimentação dos bens encaminhados à manutenção, armazenando os dados básicos desse movimento como data de envio e previsão de retorno, valor orçado, tipo de manutenção, motivo e recibo.
- 3.50. Controlar o retorno dos bens encaminhados à manutenção, registrando os dados como data de retorno e nota fiscal, e ainda registrar qual a data da próxima revisão.
- 3.51. Possibilitar gerar transferências para outro órgão após voltar da manutenção.
- 3.52. Possibilitar registrar o período original de garantias dos bens bem como suas renovações.

Avenida Santos Dumont nº. 1980 - Sala 01A - Térreo e Superior - Bairro São Luiz - CEP: 88.803-200 - Criciúma (SC) CNPJ nº. 13.791.885/0001-36 - Fone: (48) 3045-3192 - E-mail: cisamrec@cisamrec.sc.gov.br - CNES: 7363443

B

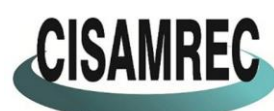

CISAMREC CONSÓRCIO INTERMUNICIPAL DE SAÚDE DA AMREC - CISAMREC<br>CISAMREC ARARANGUÁ - BALNEÁRIO ARROID DO SILVA - BALNEÁRIO GAIVOTA - BALNEÁRIO RINCÃO - COCAL DO SUL - CRICIÚMA ERMO - FORQUILHINHA - ICARA - JACINTO MACHADO - LAURO MÜLLER - MARACAJÁ - MELEIRO - MORRO DA FUMAÇA -MORRO GRANDE - NOVA VENEZA - ORLEANS - PASSO DE TORRES - PRAIA GRANDE - SANTA ROSA DO SUL -SÃO JOÃO DO SUL - SIDERÓPOLIS - SOMBRIO - TIMBÉ DO SUL - TREVISO - TURVO - URUSSANGA

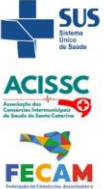

**o** acisamrec

# Otimizamos os recursos para oferecer atendimento digno e eficaz

- 3.53. Possibilitar vincular as contas patrimoniais já cadastradas com o exercício vigente e/ou anteriores.
- 3.54. Possibilitar efetuar os cadastros dos tipos de administração.
- 3.55. Possibilitar incluir as informações do tipo de detalhamento de bem.
- 3.56. Permitir efetuar as transferências de bens entre os centros de custo, responsáveis, comodatos, locação, cessão e contas da entidade assim como localizações físicas da entidade.
- 3.57. Permitir efetuar em lote as transferências de bens entre os centros de custo, responsáveis, comodatos, locação,cessão e contas da entidade assim como localizações físicas da entidade.
- 3.58. Permitir a realização de exclusão das transferências de bens efetuadas.
- 3.59. Permite efetuar a reavaliação de bens individual, registrando a comissão de reavaliação e o motivo, além de visualizar o valor do bem, permitir informar o novo valor líquido, novo valor residual, sua nova vida útil e percentual de depreciação anual.
- 3.60. Permite efetuar a reavaliação de bens por lote, registrando a comissão de reavaliação e o motivo, além de visualizar o valor do bem, permitir informar o novo valor líquido, novo valor residual, sua nova vida útil e percentual de depreciação anual.
- 3.61. Permitir registrar as amortizações dos bens intangíveis, permitindo que o processo seja executado informando as seleções: por conta, por bem, por centro de custo, por natureza do bem.
- 3.62. Permitir registrar a exaustão dos recursos naturais, permitindo que o processo seja executado informando as seleções: por conta, por bem, por centro de custo, por natureza do bem.
- 3.63. Permitir depreciar um bem tangível em relação ao percentual anual de depreciação deste, permitindo que o processo seja executado informando as seleções: por conta, por bem, por centro de custo, por natureza do bem.
- 3.64. Possibilitar o encerramento mensal de competência, não permitindo movimentos com data retroativa ao mês/ano encerrado.
- 3.65. Possibilitar o estorno do encerramento mensal da competência.
- 3.66. Permitir colocar o bem em desuso de modo que não seja possível realizar movimentações.
- 3.67. Possibilitar estornar o registro do desuso do bem.
- 3.68. Permitir efetuar baixas individuais dos bens registrando as informações de motivo e data de baixo, permitindo informar histórico e informações complementares como lei, portaria, processo licitatório bem como boletim de ocorrência.
- 3.69. Permitir efetuar baixas múltiplas dos bens registrando as informações de motivo e data de baixo, permitindo informar histórico e informações complementares como lei, portaria, processo licitatório bem como boletim de ocorrência.
- 3.70. Possibilitar estornar a baixa dos bens, sinalizando o motivo, a data e o histórico da movimentação.
- 3.71. Possibilitar estornar a baixa dos bens em lote, podendo optar pela seleção por bem, conta, centro de custo, fornecedor, responsável, órgão, data de aquisição e/ou tipo de natureza, sinalizando o motivo, a data e o histórico da movimentação.
- 3.72. Possibilitar a exclusão do último movimento das baixas ou estornos dos bens selecionados.
- 3.73. Possibilitar a exclusão de todos os registros de desusos e estornos de desusos dos bens selecionados.
- 3.74. Permitir o registro da abertura e do fechamento do inventário, bloqueando a movimentação ou destinação de bens durante a sua realização.
- 3.75. Permitir transferir bens localizados em inventários para outro setor, no encerramento do inventário.
- 3.76. Permitir efetuar transferências dos bens pendentes após manutenção.

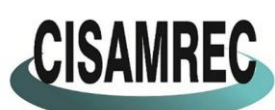

**o** acisamrec

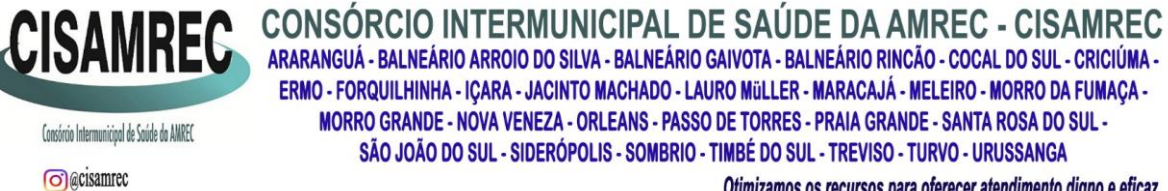

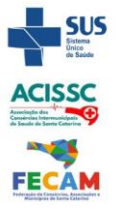

Otimizamos os recursos para oferecer atendimento digno e eficaz

- 3.77. Permitir a importação de várias imagens dos bens, armazenando-os no banco de dados. 3.78. Possibilitar a geração de relatórios dos dados cadastrais alimentados ao sistema como
- contas, órgãos, responsáveis, centros de custo, fornecedores, tipos de natureza, seguradoras, motivos, características, moedas, unidades orçamentárias e localizações físicas.
- 3.79. Possibilitar emitir relatório dos bens, obtendo informações como identificação do bem, valor atualizado, conta ao qual ele pertence, o responsável pelo bem, número patrimonial, data de aquisição, entre outros.
- 3.80. Possibilitar emitir relatório das transferências dos bens, identificando o bem, a data, o número patrimonial e as localizações anterior e atual.
- 3.81. Possibilitar emitir relatório de reavaliações de bens com seleção por bem, por conta, centro de custo, comissão e período.
- 3.82. Possibilitar emitir relatório de valorizações de bens com seleção por bem, por conta, centro de custo e órgão.
- 3.83. Possibilitar emitir relatório das depreciações, exaustões e amortizações dos bens com seleção por bem, por conta, centro de custo e órgão, detalhando os valores atuais e anteriores, bem como a data da depreciação.
- 3.84. Possibilitar emitir o relatório de baixas de bens com seleção por período de baixa, motivo, por conta, órgão ou por centro de custo.
- 3.85. Possibilitar emitir o relatório de estorno das baixas de bens com seleção por período de estorno, por conta, órgão ou por centro de custo.
- 3.86. Possibilitar a emissão de relatório das movimentações dos bens por período e/ou por centro de custo.
- 3.87. Possibilitar manter o registro/histórico de todas as movimentações dos itens patrimoniais realizadas no exercício.
- 3.88. Possibilitar a emissão de relatório das características dos bens com seleção por bem, conta, centro de custo, órgão, tipo de natureza e/ou característica.
- 3.89. Possibilitar a emissão de relatório constando a listagem dos bens que foram adquiridos porém ainda não foram emplacados.
- 3.90. Possibilitar a emissão de relatório indicando os estados de conservação de cada bem.
- 3.91. Possibilitar a emissão de relatório indicando os bens alocados em cada centro de custo.
- 3.92. Possibilitar a emissão de relatório indicando os dados dos bens imóveis, inclusive informações de seus registros legais.
- 3.93. Possibilitar a emissão de relatório agrupando as informações pela moeda utilizada na aquisição de determinado bem.
- 3.94. Possibilitar a emissão de relatório apresentando todos os bens com seus respectivos valores residuais.
- 3.95. Possibilitar a emissão de relatório agrupando as informações por suas respectivas localizações físicas apresentando ainda seu estado de conservação.
- 3.96. Possibilitar a emissão de relatório indicando todos os bens que estão em manutenção, apresentando informações como valor orçado, data de envio e previsão de entrega, motivo e tipo de manutenção.
- 3.97. Possibilitar a emissão de relatório indicando todos os bens que possuem necessidade de manutenção, podendo ser optado por um período de revisão específico.
- 3.98. Possibilitar a emissão de relatório com o histórico das manutenções dos bens, inclusive com opção de filtros a fim de verificar somente as manutenções cujo custo foi superior ao valor orçado, ou ainda aquelas que tiveram atraso na entrega.
- 3.99. Possibilitar emitir o termo de abertura do inventário, constando as informações de identificação do bem.
- 3.100. Possibilitar emitir o termo de encerramento do inventário, constando as informações de identificação do bem.

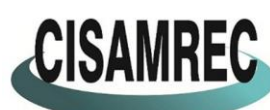

o acisamrec

CISAMREC CONSÓRCIO INTERMUNICIPAL DE SAÚDE DA AMREC - CISAMREC<br>CISAMREC ARARANGUÁ-BALNEÁRIO ARROID DO SILVA - BALNEÁRIO GAIVOTA - BALNEÁRIO RINCÃO - COCAL DO SUL - CRICIÚMA -ERMO - FORQUILHINHA - IÇARA - JACINTO MACHADO - LAURO MÜLLER - MARACAJÁ - MELEIRO - MORRO DA FUMAÇA -MORRO GRANDE - NOVA VENEZA - ORLEANS - PASSO DE TORRES - PRAIA GRANDE - SANTA ROSA DO SUL -SÃO JOÃO DO SUL - SIDERÓPOLIS - SOMBRIO - TIMBÉ DO SUL - TREVISO - TURVO - URUSSANGA

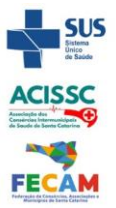

Otimizamos os recursos para oferecer atendimento digno e eficaz

- 3.101. Possibilitar emitir relatório com o termo de abertura e de fechamento do inventário, informando os dados de3 identificação dos bens, bem como a situação atual, a data de lançamento e o responsável pelo inventário.
- 3.102. Possibilitar emitir relatório listando todos os bens adquiridos em um determinado exercício.
- 3.103. Possibilitar emitir relatório para conferir os lançamentos de inventário, possibilitando a seleção por responsável, por órgão ou por centro de custo.
- 3.104. Possibilitar emitir o relatório de bens em inventário por centro de custo e/ou responsável, permitindo selecionar a situação (em processo de localização, localizados e pertencentes ao setor, localizados mas pertencentes a outro setor, não localizados ou todas).
- 3.105. Possibilitar emitir o relatório dos inventários dos bens por centro de custo e/ou responsável, permitindo visualizar com os agrupadores em processo de localização, localizados e pertencentes ao setor, localizados mas pertencentes a outro setor, não localizados.
- 3.106. Permitir gerar relatório por período dos movimentos das contas dos bens possibilitando a análise de forma analítica e sintética.
- 3.107. Possibilitar emitir etiquetas de controle patrimonial, inclusive com código de barras para leitura óptica, além de permitir que o usuário possa confeccionar sua própria Etiqueta.
- 3.108. Possibilitar emitir relatório listando todo o histórico das renovações de garantias obtidas dos bens da entidade.
- 3.109. Possibilitar emitir relatório listando todo o histórico das placas dos bens da entidade.
- 3.110. Possibilitar emitir relatório com projeção de depreciação do bem baseado no percentual informado depreciando até o período limite desejado.
- 3.111. Possibilitar emitir relatório com projeção de valorização do bem baseado no percentual informado depreciando até o período limite desejado.
- 3.112. Possibilitar emitir relatório com projeção mensal de depreciação do bem baseado no percentual informado depreciando até o período limite desejado.
- 3.113. Possibilitar emitir relatório com a listagem de todos os bens da entidade, apresentando informações como plaqueta, data de aquisição, valor da aquisição, valor atual, fornecedor e a descrição detalhada do bem.
- 3.114. Possibilitar emitir relatório com os movimentos contábeis (aquisições, baixas, depreciações, etc...) ocorridos no bem no período de seleção.
- 3.115. Possibilitar emitir relatório com a listagem dos bens segurados.
- 3.116. Possibilitar emitir o termo de responsabilidade da guarda dos bens por responsável ou por órgão/centro de custo.
- 3.117. Possibilitar emitir relatório com todos os bens empenhados.
- 3.118. Possibilitar emitir relatório de todos os bens classificados por características.
- 3.119. Possibilitar a geração de relatórios com as consultas realizadas no estoque da entidade.
- 3.120. Permitir a criação de relatórios personalizados para a entidade, possibilitando alterar a configuração do layout dos arquivos e as classificações.
- 3.121. Permitir que seja solicitada a localização física ao cadastrar o bem.
- 3.122. Permitir que haja a transferência automática do bem ao retornar da manutenção.
- 3.123. Permitir gerenciar as permissões de cada usuário individualmente.
- 3.124. Permitir configurar as máscaras de centro de custos, contas, órgãos, natureza e código do bem.
- 3.125. Permitir configurar a imagem a ser demonstrada nos relatórios e também o comportamento das consultas rápidas disponíveis nos cadastros do sistema.
- 3.126. Possibilitar personalizar a forma de visualização das telas entre cascata, vertical, horizontal ou cheia.
- 3.127. Possibilitar armazenar certificados digitais a fim de realizar assinaturas digitais.
- 3.128. Permitir salvar os relatórios em formato PDF após assinatura eletrônica.

Avenida Santos Dumont nº. 1980 - Sala 01A - Térreo e Superior - Bairro São Luiz - CEP: 88.803-200 - Criciúma (SC) CNPJ nº. 13.791.885/0001-36 - Fone: (48) 3045-3192 - E-mail: cisamrec@cisamrec.sc.gov.br - CNES: 7363443

B

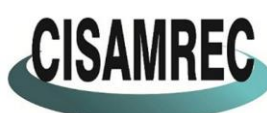

o @cisamrec

CISAMREC CONSÓRCIO INTERMUNICIPAL DE SAÚDE DA AMREC - CISAMREC<br>CISAMREC ARARANGUÁ - BALNEÁRIO ARROID DO SILVA - BALNEÁRIO GAIVOTA - BALNEÁRIO RINCÃO - COCAL DO SUL - CRICIÚMA ERMO - FORQUILHINHA - IÇARA - JACINTO MACHADO - LAURO MÜLLER - MARACAJÁ - MELEIRO - MORRO DA FUMAÇA -MORRO GRANDE - NOVA VENEZA - ORLEANS - PASSO DE TORRES - PRAIA GRANDE - SANTA ROSA DO SUL -SÃO JOÃO DO SUL - SIDERÓPOLIS - SOMBRIO - TIMBÉ DO SUL - TREVISO - TURVO - URUSSANGA Otimizamos os recursos para oferecer atendimento digno e eficaz

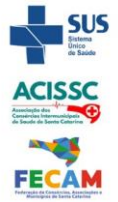

- 3.129. Possibilitar realizar consultas dos cadastros efetuados através de buscas específicas e/ou botões de atalho.
- 3.130. Possibilitar estornar a última correção (valorização ou depreciação) para os bens selecionados.
- 3.131.Possibilitar a exclusão de bens realizando filtros pelos códigos individualmente ou em lote.
- 3.132. Possibilitar ao usuário administrador verificar as operações realizadas por cada usuário.
- 3.133. Possibilitar ao usuário administrador verificar os relatórios gerados por cada usuário.
- 3.134. Permitir realizar ajuste de movimentação de bens tendo a possibilidade de seleção de bem e conta.
- 3.135. Possibilitar a importação de informações vindas do sistema de gestão da contabilidade.
- 3.136. Possibilitar configurar os órgãos e unidades da entidade conforme o sistema de gestão de compras.

# **4. FOLHA DE PAGAMENTO**

- 4.1. O aplicativo de Folha de Pagamento deverá permitir a integração de dados de forma automática ou ainda através de arquivos de intercâmbio de informações com os sistemas de Contabilidade Pública, Recursos Humanos, Aplicativo de contracheque via Internet e Portal da Transparência, no mínimo.
- 4.2. Deverá permitir ao Administrador configuração das permissões de acesso aos menus e permissões referente à inserção, alteração e exclusão diferenciada para grupos de usuários ou usuário individual.
- 4.3. Permitir limitação do acesso de usuários às informações de funcionários de determinados grupos funcionais, organogramas e/ou vínculos empregatícios.
- 4.4. Permitir a flexibilização das configurações da folha de acordo com a necessidade e método utilizado pelo órgão público.
- 4.5. Permitir o cadastramento das contas bancárias da pessoa. No caso de pessoas físicas, essas contas poderão ser utilizadas no Cadastro de Funcionários para o depósito de salário.
- 4.6. Possuir validação do dígito verificador de inscrições do PIS/PASEP e CPF no cadastro de pessoas
- 4.7. Possuir cadastro de bases vindas de outras entidades, possibilitando calcular o INSS e o IRRF do funcionário, já incluindo os valores que o funcionário percebe em outras empresas.
- 4.8. Permitir registro de casos de moléstias graves por meio do CID à pessoa, com data inicial e data final quando for o caso. Estas informações servem de base para isenção do I.R.R.F por moléstia grave.
- 4.9. Possuir controle dos dependentes com datas de vencimento do salário-família, da relação de dependência para o IRRF.
- 4.10. Permitir mais de um vínculo empregatício para a pessoa e configurar estes contratos possibilitando informar um vínculo principal com data de admissão anterior ou posterior ao vínculo secundário.
- 4.11. Controlar a lotação e localização física dos servidores.
- 4.12. Registrar automaticamente a movimentação de pessoal referente à admissão do funcionário, através da informação do ato.
- 4.13. Permitir indicação para cada funcionário substituto, quem este está substituindo.
- 4.14. Possuir cadastro de servidores com todos os campos exigidos pelo Ministério do Trabalho e Emprego e possibilitar, inclusive, a dispensa do livro de registro dos servidores, conforme Portaria nº 41, de 28 de março de 2007.
- 4.15. Permitir cadastro de Tipos de Documentos de Funcionários, informando o tipo dos documentos que irão ser gerados na admissão do funcionário. - Cadastro de Documentos

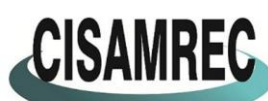

CISAMREC CONSÓRCIO INTERMUNICIPAL DE SAÚDE DA AMREC - CISAMREC<br>CISAMREC ARARANGUÁ - BALNEÁRIO ARROID DO SILVA - BALNEÁRIO GAIVOTA - BALNEÁRIO RINCÃO - COCAL DO SUL - CRICIÚMA ERMO - FORQUILHINHA - ICARA - JACINTO MACHADO - LAURO MULLER - MARACAJÁ - MELEIRO - MORRO DA FUMAÇA -MORRO GRANDE - NOVA VENEZA - ORLEANS - PASSO DE TORRES - PRAIA GRANDE - SANTA ROSA DO SUL -SÃO JOÃO DO SUL - SIDERÓPOLIS - SOMBRIO - TIMBÉ DO SUL - TREVISO - TURVO - URUSSANGA

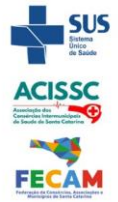

o acisamec

Otimizamos os recursos para oferecer atendimento digno e eficaz

de Funcionários, neste cadastro deve-se informar, os documentos solicitados para admissão do funcionário.

- 4.16. Permitir que o usuário controle até quatro tipos de previdência para um mesmo servidor automaticamente, sem a necessidade de manutenção todo mês;
- 4.17. Registrar automaticamente a movimentação de pessoal referente à prorrogação de contrato de servidores com contratos de prazo determinado, através da informação do ato.
- 4.18. Permitir inserção de dados adicionais, possibilitando ao cliente informar novos campos para o funcionário, conforme a sua necessidade.
- 4.19. Permitir controle dos planos previdenciários ou assistenciais a que cada servidor esteve ou está vinculado, por período, podendo registrar o número da matrícula do servidor no plano.
- 4.20. Controlar informações referentes aos estagiários vinculados com a entidade, bem como sua escolaridade e outros aspectos para acompanhamento do andamento do estágio.
- 4.21. Possuir cadastro de autônomos que prestam serviços à entidade, permitindo registrar a data e o valor de cada serviço prestado.
- 4.22. Possibilitar cálculo diferenciado para transportadores autônomos e sua informação para SEFIP, inclusive com percentual diferenciado.
- 4.23. Possuir controle dos períodos aquisitivos de férias, controle dos lançamentos e suspensões por funcionário.
- 4.24. Controlar os períodos aquisitivos de férias em relação à quantidade de dias disponíveis para o gozo de férias e informar a data prevista para o início do gozo de férias.
- 4.25. Permitir programação do gozo e pagamento das férias antecipadamente.
- 4.26. Permitir criação de períodos aquisitivos configuráveis em relação ao período aquisitivo, período de gozo e cancelamentos ou suspensões dos períodos.
- 4.27. Permitir registro dos vínculos previdenciários dos funcionários, planos, matrículas e período de permanência. Entende-se por vínculo previdenciário: o plano previdencial ou assistencial ao qual o funcionário esta vinculado.
- 4.28. Possuir cadastro de processos judiciais que permita que sejam cadastrados os processos judiciais e as reclamatórias trabalhistas dos funcionários para posterior geração do arquivo SEFIP com código de recolhimento 650.
- 4.29. Permitir validações que não possibilitem inserir na mesma configuração de férias, dois tipos de suspensão de férias que utilizem o mesmo tipo de afastamento.
- 4.30. Permitir cálculo dos dias úteis e afastamentos dos funcionários com 30 dias
- 4.31. Garantir que as alterações realizadas irão acompanhar os cálculos de provisão.
- 4.32. Possuir cadastro de classificação institucional de órgão, unidade e centro de custos.
- 4.33. Permitir inserção de dados adicionais, possibilitando ao cliente informar novos campos para a classificação institucional, conforme a sua necessidade.
- 4.34. Registrar dados dos locais de trabalho, onde efetivamente os funcionários desempenham suas atividades laborais.
- 4.35. Registrar tipos de administração, ou seja, as várias formas de gerenciamento das entidades.
- 4.36. Permitir configuração do modo a cadastrar, consultar, alterar e excluir sindicatos que representam as diferentes classes de funcionários existentes na entidade.
- 4.37. Permitir registro dos possíveis tipos de cargos utilizados.
- 4.38. Possuir cadastro de Cargos
- 4.39. Permitir configuração de férias por cargo
- 4.40. Permitir configuração de funcionários alocados nos cargos terão direito a 13º salário
- 4.41. Permitir controle de vagas do cargo, por secretaria e relacionar com os níveis salariais e atribuições do cargo.
- 4.42. Permitir informar o nível de escolaridade mínimo exigido para o cargo, informando ao usuário se for cadastrar algum servidor que não tenha o nível mínimo exigido.

B

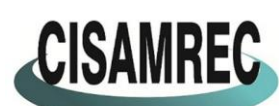

**o** acisamrec

CISAMREC CONSÓRCIO INTERMUNICIPAL DE SAÚDE DA AMREC - CISAMREC<br>CISAMREC ARARANGUÁ - BALNEÁRIO ARROID DO SILVA - BALNEÁRIO GAIVOTA - BALNEÁRIO RINCÃO - COCAL DO SUL - CRICIÚMA ERMO - FORQUILHINHA - ICARA - JACINTO MACHADO - LAURO MULLER - MARACAJÁ - MELEIRO - MORRO DA FUMAÇA -MORRO GRANDE - NOVA VENEZA - ORLEANS - PASSO DE TORRES - PRAIA GRANDE - SANTA ROSA DO SUL -SÃO JOÃO DO SUL - SIDERÓPOLIS - SOMBRIO - TIMBÉ DO SUL - TREVISO - TURVO - URUSSANGA

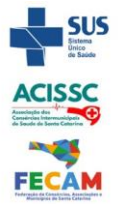

Otimizamos os recursos para oferecer atendimento digno e eficaz

- 4.43. Permitir controle de níveis salariais do cargo, como as variações de classes e referências, formando um plano de carreira do servidor com a finalidade de nivelar os salários de certos grupos funcionais.
- 4.44. Permitir para os níveis salariais no campo "Máscara da Classe" e para o campo "Máscara referência" inserir várias configurações de máscaras.
- 4.45. Permitir o cadastro de níveis salariais, com definição de ordem de progressão das classes e referências, possibilitando informar uma classe ou referência com tamanho menor que a mascara definida no plano salarial.
- 4.46. Permitir controle de vagas do cargo por concurso via parâmetro.
- 4.47. Possuir processo de progressão salarial automatizado.
- 4.48. Manter informações de progressão salariais registradas no histórico salarial do servidor, com os atos publicados para cada servidor ao longo de sua carreira.
- 4.49. Permitir inserção de dados adicionais, possibilitando informar novos campos para o cargo.
- 4.50. Permitir configuração de movimentações de pessoal, conforme a solicitação do Tribunal de Contas.
- 4.51. Registrar todas as movimentações de pessoal do servidor, tais como: alterações salariais, alterações de cargo, admissão, rescisão, aposentadoria, afastamentos.
- 4.52. Registrar históricos dos processos de requerimentos de aposentadorias e pensões.
- 4.53. Registrar automaticamente a movimentação de pessoal referente ao requerimento de aposentadorias e pensões, através da informação do ato.
- 4.54. Registrar automaticamente a movimentação de pessoal referente concessão de benefícios de pensão, através da informação do ato.
- 4.55. Possuir controle de pensionistas permitindo indicar se a pensão é por morte ou judicial, e neste caso, possibilita o encerramento da pensão.
- 4.56. Calcular automaticamente os valores referentes às pensões, cancelando automaticamente este cálculo quando informada a data de encerramento da pensão.
- 4.57. Permitir inserção de dados adicionais, possibilitando ao cliente informar novos campos para o Pensionista, conforme a sua necessidade.
- 4.58. Calcular reajuste de valores dos eventos de pensão e aposentadoria informados no Cadastro de Processos de Pensões e Aposentadorias.
- 4.59. Permitir controle da concessão e desconto de vales-transportes e mercado.
- 4.60. Permitir configurar operadoras e planos de assistência médica que a entidade possui para planos coletivos empresariais, controlar as despesas de mensalidades quanto despesas extraordinárias, estes recursos também serve de base para a DIRF.
- 4.61. Permitir cópia das despesas do ano do registro que estiver selecionado no Cadastro de despesas do para o ano que você desejar para que seja exportado para o aplicativo contábil.
- 4.62. Permitir inserir as classificações das origens dos recursos financeiros, sendo que cada instituição terá que implementar seus programas de trabalhos.
- 4.63. Permitir configuração das tabelas mensais de cálculo, podendo o usuário incluir novas tabelas, definir a quantidade de faixas e ainda nomear essas tabelas de acordo com sua necessidade (INSS, IRRF, salário família, piso salarial, entre outras).
- 4.64. Permitir configuração de quais proventos e descontos devem ser considerados como automáticos para cada tipo de cálculo (mensal, férias, complementar, etc.) e adicionar as restrições para o cálculo.
- 4.65. Permitir configuração de todas as fórmulas de cálculo em conformidade com o estatuto dos servidores municipais.
- 4.66. Permitir cadastro das informações "PNE" e "Consid invalidez parcial" no "Cadastro de Tipos de Salário-Família", onde deverão ser informadas as regras para portadores de necessidades especiais conforme o tipo de salário-família.
- 4.67. Permitir configuração dos tipos de bases de cálculo utilizados;

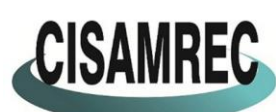

**o** acisamrec

CISAMREC CONSÓRCIO INTERMUNICIPAL DE SAÚDE DA AMREC - CISAMREC<br>CISAMREC ARARANGUÁ - BALNEÁRIO ARROID DO SILVA - BALNEÁRIO GAIVOTA - BALNEÁRIO RINCÃO - COCAL DO SUL - CRICIÚMA ERMO - FORQUILHINHA - ICARA - JACINTO MACHADO - LAURO MULLER - MARACAJÁ - MELEIRO - MORRO DA FUMAÇA -MORRO GRANDE - NOVA VENEZA - ORLEANS - PASSO DE TORRES - PRAIA GRANDE - SANTA ROSA DO SUL -SÃO JOÃO DO SUL - SIDERÓPOLIS - SOMBRIO - TIMBÉ DO SUL - TREVISO - TURVO - URUSSANGA Otimizamos os recursos para oferecer atendimento digno e eficaz

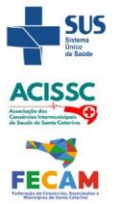

4.68. Possibilitar configuração das formas de alteração salarial de modo que seja possível efetuá-las em conformidade com o estatuto do órgão;

- 4.69. Permitir inclusão e configuração de motivos de rescisão e respectivas verbas rescisórias, assim como respectivos códigos a serem gerados para RAIS, CAGED, SEFIP e saque do FGTS.
- 4.70. Permitir configuração dos proventos para cálculos de férias, rescisão, 13º salário, abono pecuniário e aviso prévio referentes às médias e vantagens percebidas pelos servidores.
- 4.71. Possibilitar configuração de quais afastamentos, qual a quantidade de dias afastados e se esta quantidade de dias é contínua, para que o período de aquisição de funcionário seja cancelado.
- 4.72. Possibilitar configuração de quais afastamentos, qual a quantidade de dias afastados e se esta quantidade de dias é contínua, para que o período de aquisição de funcionário seja postergado.
- 4.73. Permitir configuração de Férias, informando para cada configuração quantidade de meses necessários para aquisição, quantidade de dias de direito a férias a cada vencimento de período aquisitivo, quantidade de dias que podem ser abonados, configuração de descontos de faltas, ou seja, informar para cada configuração de férias as faixas para descontos de faltas em relação aos dias de direito do período aquisitivo.
- 4.74. Permitir cadastro das informações configuradas para os proventos e descontos a serem utilizados na geração do "Arquivo Homolognet e TRCT – Portaria 1621/2010".
- 4.75. Permitir salvar a seleção/filtragem de relatórios rotineiros.
- 4.76. Permitir configuração da máscara a ser utilizada na classificação institucional de órgão, unidade e centro de custos.
- 4.77. Configurar vínculos empregatícios que representam a ligação dos funcionários com a entidade.
- 4.78. Configurar tipos de situações de afastamento do funcionário para base de cálculo, processos do aplicativo (férias, licenças, adicionais, etc.), tempo de serviço para aposentadoria.
- 4.79. Possuir rotina para processamento de cálculo mensal e adiantamento.
- 4.80. Possuir rotina para processamento de cálculo complementar.
- 4.81. Possuir rotina para processamento de 13º salário adiantado e integral.
- 4.82. Possuir rotina de cálculo automático de rescisão para funcionários com vínculo de prazo determinado, na competência em que expira o contrato.
- 4.83. Emitir cálculo no mês de Fevereiro proporcional a 28/29 dias, caso o mês de admissão ou demissão seja Fevereiro.
- 4.84. Possuir rotina para processamento de cálculos de férias individuais e férias coletivas.
- 4.85. Permitir desconto de faltas no pagamento das férias.
- 4.86. Permitir pagamento do 13º salário simultaneamente com as férias.
- 4.87. Registrar automaticamente a movimentação de pessoal referente às férias dos servidores, através da informação do ato.
- 4.88. Permitir que o pagamento de 1/3 de férias seja integral em cálculo de férias fracionadas. Serve para os cadastros de férias individual, coletiva e programada, onde se deve informar quando o aplicativo deve se comportar conforme essa situação.
- 4.89. Permitir previsão mensal do valor referente a férias e 13º Salário, correspondente ao avo que o funcionário tem direito.
- 4.90. Determinar data inicial em que passou a utilizar a provisão.
- 4.91. Provisionar e baixar da provisão de férias e 13º salário, aos cálculos realizados na respectiva competência de cálculo.
- 4.92. Permitir visualização dos eventos que faltam ser provisionados e classificados.
- 4.93. Possuir rotina para processamento de cálculos de rescisões individuais, coletivas e complementares.

Avenida Santos Dumont nº. 1980 - Sala 01A - Térreo e Superior - Bairro São Luiz - CEP: 88.803-200 - Criciúma (SC) CNPJ nº. 13.791.885/0001-36 - Fone: (48) 3045-3192 - E-mail: cisamrec@cisamrec.sc.gov.br - CNES: 7363443

 $B \parallel$ 

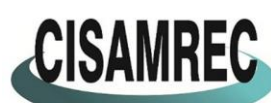

**o** acisamrec

CISAMREC CONSÓRCIO INTERMUNICIPAL DE SAÚDE DA AMREC - CISAMREC<br>CISAMREC ARARANGUÁ - BALNEÁRIO ARROID DO SILVA - BALNEÁRIO GAIVOTA - BALNEÁRIO RINCÃO - COCAL DO SUL - CRICIÚMA ERMO - FORQUILHINHA - ICARA - JACINTO MACHADO - LAURO MULLER - MARACAJÁ - MELEIRO - MORRO DA FUMAÇA -MORRO GRANDE - NOVA VENEZA - ORLEANS - PASSO DE TORRES - PRAIA GRANDE - SANTA ROSA DO SUL -SÃO JOÃO DO SUL - SIDERÓPOLIS - SOMBRIO - TIMBÉ DO SUL - TREVISO - TURVO - URUSSANGA Otimizamos os recursos para oferecer atendimento digno e eficaz

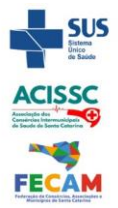

- 4.94. Registrar automaticamente a movimentação de pessoal referente à demissão ou exoneração do funcionário, através da informação do ato.
- 4.95. Permitir reintegração ou reversão de rescisões ou aposentadorias de funcionários, sob a mesma matrícula.
- 4.96. Permitir simulações parciais ou totais da folha de pagamento mensal, 13º salário integral, férias e rescisórias, para a competência atual ou para competência futura.
- 4.97. Não permitir emissão de guias e geração de arquivos para órgãos federais quando o cálculo é simulado.
- 4.98. Controlar afastamentos do funcionário.
- 4.99. Registrar automaticamente a movimentação de pessoal referente aos afastamentos do funcionário, através da informação do ato.
- 4.100. Registrar todo o histórico de alterações no cadastro de funcionários.
- 4.101. Registrar as alterações cadastrais no histórico de beneficiários de pensões.
- 4.102. Registrar todo o histórico de alterações de Autônomos.
- 4.103. Registrar todo o histórico salarial do servidor.
- 4.104. Registrar automaticamente a movimentação de pessoal referente às alterações salariais do servidor, através da informação do ato.
- 4.105. Calcular alterações salariais de modo coletivo ou para níveis salariais do plano de cargos.
- 4.106. Possibilitar adição de classes e referências através do histórico de cargos, salários, informações e níveis salariais.
- 4.107. Registrar todo o histórico de alterações de cargo do servidor.
- 4.108. Registrar automaticamente a movimentação de pessoal referente às alterações de cargo do servidor, através da informação do ato.
- 4.109. Registrar todo o histórico de alterações salariais do cargo.
- 4.110. Permitir inclusão de proventos ou descontos lançados de modo fixo, em um período determinado, em qualquer tipo de folha de pagamento para determinado funcionário.
- 4.111. Permitir inclusão de proventos ou descontos lançados de modo fixo, em um período determinado, em qualquer tipo de folha de pagamento, podendo selecionar vários funcionários em um único lançamento.
- 4.112. Permitir fechar processamentos (Mensal, Adiantamento, Complementar, 13º Adiantamento, 13º Salário, Férias) de cada competência com data, oferecendo segurança para que o usuário não altere calculo de folha com processo fechado.
- 4.113. Bloquear qualquer tentativa de alteração no histórico de funcionário quando o processamento da folha estiver com data informada.
- 4.114. Permitir consultar e se necessário alterar a data de pagamento de funcionário ou grupo de funcionários que já tenham sido calculados na folha.
- 4.115. Permitir que o cálculo mensal dos funcionários sejam agrupados em lotes diferentes e possibilita fechar o processamento dos lotes em grupo.
- 4.116. Permitir lançamento manual dos eventos que compõe a folha de pagamento do funcionário para serem calculados, podem ser lançados em uma competência ou em várias parcelas do período.
- 4.117.Permitir lançamento manual dos eventos que compõe a folha de pagamento de vários funcionários em um único lançamento, selecionando os funcionários. Pode ser lançado o evento para uma ou mais competências.
- 4.118. Permitir selecionar os funcionários que utilizam vale transporte, selecionando pela empresa ou linha utilizada. Permite gerar por competência os números de dias que o funcionário utiliza o vale transporte.
- 4.119. Permitir importação do arquivo do SISOBI (Sistema de Controle de Óbitos). Serve para atender ao convênio firmado entre o Ministério da Previdência Social e os governos estaduais e municipais identificarem as pessoas falecidas para cessar o pagamento de aposentados e pensionistas.

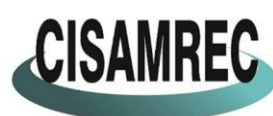

**o** acisamrec

CISAMREC CONSÓRCIO INTERMUNICIPAL DE SAÚDE DA AMREC - CISAMREC ERMO - FORQUILHINHA - ICARA - JACINTO MACHADO - LAURO MULLER - MARACAJÁ - MELEIRO - MORRO DA FUMAÇA -MORRO GRANDE - NOVA VENEZA - ORLEANS - PASSO DE TORRES - PRAIA GRANDE - SANTA ROSA DO SUL -SÃO JOÃO DO SUL - SIDERÓPOLIS - SOMBRIO - TIMBÉ DO SUL - TREVISO - TURVO - URUSSANGA

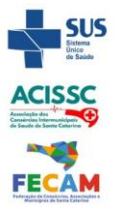

Página **24** de **33**

Otimizamos os recursos para oferecer atendimento digno e eficaz

- 4.120. Permitir configuração de cabeçalho e rodapé para quaisquer relatórios emitidos pelo aplicativo, permitindo inclusive a inserção de comentários.
- 4.121. Permite salvamento de qualquer relatório emitido no formato "xls" (excel), mantendo a mesma formatação visualizada no aplicativo.
- 4.122. Emitir relatórios da folha de pagamento, de acordo com a necessidade, extratos mensais, líquidos, movimento, férias, rescisões, média e vantagens, etc...
- 4.123. O relatório resumo mensal apresenta a geração dos dados das verbas gerais mensais e com o modelo normal-encargos apresenta o total dos valores dos encargos no final do relatório nas quebras.
- 4.124. Emitir relatórios de forma resumidos, de acordo com a necessidade.
- 4.125. Emitir relatório de Integração Contábil para cálculos simulados. Os modelos deste relatório irão mostrar uma mensagem no cabeçalho identificando quando o relatório possui informações oriundas de cálculos simulados.
- 4.126. Possuir relatório com todos os valores relativos ao servidor e à contribuição patronal referentes ao INSS e FGTS, discriminando as possíveis deduções
- 4.127. Possuir relatório com todos os valores relativos ao servidor e à contribuição patronal referentes à previdência municipal por competência ou acumulado anualmente
- 4.128. Possuir relatório com todos os valores relativos ao servidor, referente ao IRRF.
- 4.129. Gerar mensalmente a guia do INSS com o valor para o Instituto Nacional do Seguro Social. Permitir escolher o modelo e quebra para a geração da guia
- 4.130. Permitir emissão de guias para pagamento de IRRF, GRFC e previdência municipal.
- 4.131. Gerar em arquivo as informações referentes à GRRF.
- 4.132. Gerar GFIP em arquivo, permitindo inclusive a geração de arquivos retificadores (RDE, RDT, RRD).
- 4.133. Possuir vários modelos de Demonstrativo de Folha de Pagamento para impressão.
- 4.134. Emitir relatório de Aviso e Recibo de férias, também permitir escolher o modelo do recibo e a seleção.
- 4.135. Emitir relatório referente Termo de Rescisão do Contrato de Trabalho.
- 4.136. Emitir TRCT (Termo de Rescisão de Contrato de Trabalho) conforme portaria 1621/2010 atualizada pela portaria 1057/2012 . A emissão deste termo passou a ser obrigatória a partir de 2011 para rescisões de funcionários regidos pela CLT.
- 4.137. Emitir relatórios cadastrais em geral.
- 4.138. Emitir relatórios cadastrais de:
	- a) Grupos Funcionais;
	- b) Organogramas;
	- c) Locais de trabalho;
	- d) Tipos de Administração Sindicatos;
	- e) Tipos de Cargos;
	- f) Cargos;
	- g) Planos Salariais;
	- h) Níveis Salariais;
	- i) Horários;
	- j) Feriados;
	- k) Aposentadorias e Pensões;
	- l) Beneficiários;
	- m) Pensionistas;
	- n) Dados Adicionais.
- 4.139. Emitir relatórios cadastrais de:
	- a) Tipos de Movimentação de Pessoal;
	- b) Fontes de Divulgação;

 $B_{\text{lower}}$ 

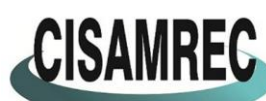

CISAMREC CONSÓRCIO INTERMUNICIPAL DE SAÚDE DA AMREC - CISAMREC ARARANGUÁ - BALNEÁRIO ARROIO DO SILVA - BALNEÁRIO GAIVOTA - BALNEÁRIO RINCÃO - COCAL DO SUL - CRICIÚMA -ERMO - FORQUILHINHA - ICARA - JACINTO MACHADO - LAURO MULLER - MARACAJÁ - MELEIRO - MORRO DA FUMAÇA -MORRO GRANDE - NOVA VENEZA - ORLEANS - PASSO DE TORRES - PRAIA GRANDE - SANTA ROSA DO SUL -SÃO JOÃO DO SUL - SIDERÓPOLIS - SOMBRIO - TIMBÉ DO SUL - TREVISO - TURVO - URUSSANGA

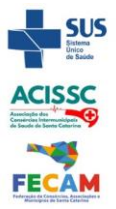

Otimizamos os recursos para oferecer atendimento digno e eficaz

- o acisamec
	- c) Atos;
	- d) Movimentação de Pessoal; e) Naturezas dos Textos Jurídicos.
- 
- 4.140. Emitir relatórios referentes aos planos de assistência médica de:
	- a) Operadoras de planos de saúde;
	- b) Despesas com planos de saúde;
	- c) Despesas com planos de saúde com reflexo no cálculo.
- 4.141. Emitir relatórios cadastrais referente Administração de Vales:
	- a) Linhas de Ônibus;
	- b) Faixas;
	- c) Vales-transportes;
	- d) Vales-Mercado
- 4.142. Emitir relatórios cadastrais referente Integração Contábil:
	- a) Condições para Eventos;
	- b) Elementos de Despesa;
	- c) Despesas;
	- d) Despesas por Organograma;
	- e) Complementos das Despesas.
- 4.143. Emitir relatórios cadastrais de:
	- a) Cálculo Tabelas;
	- b) Eventos;
	- c) Cálculo Tipos de Bases;
	- d) Eventos a Calcular;
	- e) Eventos a Calcular de Rescisão;
	- f) Médias e Vantagens;
	- g) Cancelamentos de férias;
	- h) Suspensões de Férias;
	- i) Configurações de Férias;
	- j) Formas de Alteração Salarial;
	- k) Bancos;
	- l) Agências Bancárias;
	- m) Homolognet.
- 4.144. Emitir relatórios cadastrais referentes a parametrizações:
	- a) Vínculos Empregatícios;
	- b) Tipos de Afastamentos;
	- c) Tipos de Salário-Família;
	- d) Organograma;
	- e) Naturezas dos tipos das Diárias;
	- f) Tipos de Diárias;
	- g) Previdência Federal;
	- h) Outras Previdências/Assistência;
	- i) Planos de Previdência;
	- j) Motivos de Alterações de Cargos;
	- k) Motivos de Alterações Salariais;
	- l) Motivos de Rescisões;
	- m) Motivos de Aposentadorias

 $B \mid$ 

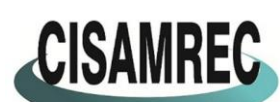

CISAMREC CONSÓRCIO INTERMUNICIPAL DE SAÚDE DA AMREC - CISAMREC<br>CISAMREC ARARANGUÁ - BALNEÁRIO ARROID DO SILVA - BALNEÁRIO GAIVOTA - BALNEÁRIO RINCÃO - COCAL DO SUL - CRICIÚMA ERMO - FORQUILHINHA - ICARA - JACINTO MACHADO - LAURO MULLER - MARACAJÁ - MELEIRO - MORRO DA FUMAÇA -MORRO GRANDE - NOVA VENEZA - ORLEANS - PASSO DE TORRES - PRAIA GRANDE - SANTA ROSA DO SUL -SÃO JOÃO DO SUL - SIDERÓPOLIS - SOMBRIO - TIMBÉ DO SUL - TREVISO - TURVO - URUSSANGA

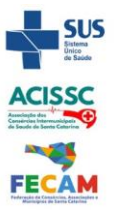

Otimizamos os recursos para oferecer atendimento digno e eficaz

**o** acisamrec

n) Responsáveis.

- 4.145. Emitir relatório com o nome "Efetivo em cargo comissionado", no qual serão emitidos todos os funcionários que estão atualmente em cargo comissionado, e possuem cargo efetivo em aberto, seja, sem data de saída em Cadastro de Histórico de Cargos.
- 4.146. Emitir relatório de programação de férias dos funcionários, exibindo todos os períodos de aquisição de férias, períodos de gozo, dias de abono e forma de pagamento.
- 4.147. Gerar em arquivo magnético a relação de todos os servidores admitidos e demitidos no mês (CAGED).
- 4.148. Emitir relatórios relacionados à parte salarial dos servidores do tipo alterações salariais, Médias salariais, progressões salariais, inconsistências de cálculo.
- 4.149. Emitir relação dos salários de contribuição e discriminação destes. Possibilitar a emissão para previdência federal, estadual e/ ou municipal. Permitir a emissão de formulário para preenchimento, caso não haja informações de todas as competências necessárias.
- 4.150. Emitir relatório de atestado de tempo de serviço para o servidor público apresentando os cargos e o período que exerceu a função.
- 4.151. Emitir um relatório demonstrativo das variáveis lançadas manualmente para qual período foi feito o lançamento. Ainda são oferecidas opções de ordenação e seleção das informações.
- 4.152. Emitir relatórios com informações de processamentos já calculados.
- 4.153. Possuir relatórios de provisões de 13º salário, médias e vantagens, férias; que permitam ao usuário ter uma previsão do valor e também da proporcionalidade por direito obtida pelos servidores ativos até o presente momento.
- 4.154. Verificar na integração contábil o que está sendo provisionado. Relatório de visualização da provisão, quando 13° salário e Férias.
- 4.155. Emitir comparativo de situações dos servidores entre duas competências, inclusive com anos diferentes.
- 4.156. Emitir comparativo de valores referentes a proventos e descontos dos servidores entre duas competências, inclusive com anos diferentes.
- 4.157. Emitir comparativo de líquidos entre duas ou mais competências, inclusive com anos diferentes.
- 4.158. Permitir configuração dos proventos e descontos que devem compor os valores de cada um dos campos do comprovante de rendimentos.
- 4.159. Emitir informações dos relatórios anuais necessários, como comprovante de rendimentos e ficha financeira.
- 4.160. Gerar arquivos da RAIS e da DIRF, assim como o informe do comprovante de rendimentos.
- 4.161. Permitir visualização das bases de previdência federal, de previdência estadual e municipal, além de fundos de assistência.
- 4.162. Possuir gerador de relatórios e de arquivos que permita aos usuários criar novos relatórios ou layouts de arquivos ou ainda alterar os relatórios e layouts já existentes;
- 4.163. Gerar informações da folha de pagamento em arquivo para crédito em conta no banco de interesse da entidade.
- 4.164. Gerar para entidades que possuem contrato para emissão de holerite eletrônico pela Caixa Econômica Federal o arquivo para envio das informações pertinentes ao holerite do funcionário.
- 4.165. Permitir consulta prévia das médias e vantagens que cada servidor tem direito a receber em férias, 13º salário ou rescisão de contrato.
- 4.166. Consultar os cálculos efetuados no aplicativo de acordo com a competência informada e o processamento dela para cada funcionário.
- 4.167. Permitir consulta dos proventos e descontos percebidos pelo servidor, em um período

B

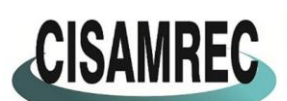

o acisamec

CISAMREC CONSÓRCIO INTERMUNICIPAL DE SAÚDE DA AMREC - CISAMREC<br>CISAMREC ARARANGUÁ-BALNEÁRIO ARROID DO SILVA - BALNEÁRIO GAIVOTA - BALNEÁRIO RINCÃO - COCAL DO SUL - CRICIÚMA -ERMO - FORQUILHINHA - IÇARA - JACINTO MACHADO - LAURO MÜLLER - MARACAJÁ - MELEIRO - MORRO DA FUMAÇA -MORRO GRANDE - NOVA VENEZA - ORLEANS - PASSO DE TORRES - PRAIA GRANDE - SANTA ROSA DO SUL -SÃO JOÃO DO SUL - SIDERÓPOLIS - SOMBRIO - TIMBÉ DO SUL - TREVISO - TURVO - URUSSANGA Otimizamos os recursos para oferecer atendimento digno e eficaz

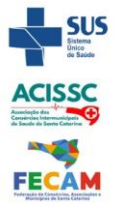

- determinado pelo usuário. 4.168. Permitir consulta apenas dos proventos que fazem parte do comprovante de rendimentos.
- 4.169. Permitir consulta do modo centralizado todo o histórico funcional de todos os contratos do servidor, detalhando as seguintes características:
	- a) Períodos aquisitivos, períodos de gozo de férias;
	- b) Situações do funcionário, tais como: afastamentos, atestados, faltas, férias e períodos trabalhados.
- 4.170. Permitir alteração de proventos ou descontos modo fixo, possibilitando as seguintes tarefas:
	- a) Alteração do período;
	- b) Adição de valor ao valor originalmente lançado;
	- c) Substituição do valor originalmente lançado por um novo valor;
	- d) Aplicação de um percentual sobre o valor originalmente lançado.
- 4.171. Permitir reestruturação da classificação institucional de um exercício para outro.
- 4.172. Permitir readmissão em massa através de "Copiar Funcionários Demitidos". Permitir copiar funcionários demitidos para realizar a readmissão individual ou em lote.
- 4.173. Possibilitar cadastro de movimentos anteriores à implantação do aplicativo para que o usuário possa gerar os relatórios anuais.
- 4.174. Possibilitar rateio de valores das parcelas pagas do parcelamento do FGTS para os servidores contratados à época, conforme instruções da CAIXA.
- 4.175. Permitir realização de cálculos de datas e de horas.
- 4.176. Possibilitar classificação "SISPREV WEB 1.0".
- 4.177. Permitir unificação de pessoas e de cadastros.
- 4.178. Permitir consulta rápida nos cadastros.
- 4.179. Possuir campo de ajuda, possibilitando pesquisas referentes ao aplicativo e suas funcionalidades.
- 4.180. Permitir consultas rápidas dos códigos ou nomes dos registros, dispensando memorização e procura.
- 4.181. Permitir consultas sobre as situações ocorridas com o funcionário desde sua admissão, considerando os dias de licenças, atestados e faltas.
- 4.182. Permitir consultas dos cálculos efetuados no aplicativo de acordo com a competência informada e o processamento para cada funcionário.
- 4.183. Permitir consulta dos contratos, períodos e situações que a pessoa se encontra nos registros informados.
- 4.184. Permitir cálculo e conversão de datas, dias, meses e anos.
- 4.185. Possibilitar cálculo digitando nos botões da calculadora ou usando o teclado. Com opção padrão ou cientifica.
- 4.186. Possibilitar configuração automática destes empréstimos através da leitura do arquivo enviado pelo banco.

# **5. RECURSOS HUMANOS**

- 5.1. O aplicativo de Recursos Humanos deverá permitir a integração de dados de forma automática ou ainda através de arquivos de intercâmbio de informações com os sistemas de Folha de Pagamento, Portal da Transparência, no mínimo.
- 5.2. Permitir informar as avaliações dos servidores com configurações dos fatores (notas/pesos para cada fator e média da avaliação).
- 5.3. Possuir cadastro para registrar dados de acidentes de trabalho, entrevista com o servidor e testemunhas do acidente.

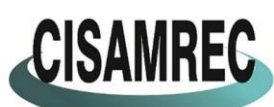

**o** acisamrec

CISAMREC CONSÓRCIO INTERMUNICIPAL DE SAÚDE DA AMREC - CISAMREC<br>CISAMREC ARARANGUÁ - BALNEÁRIO ARROID DO SILVA - BALNEÁRIO GAIVOTA - BALNEÁRIO RINCÃO - COCAL DO SUL - CRICIÚMA ERMO - FORQUILHINHA - ICARA - JACINTO MACHADO - LAURO MULLER - MARACAJÁ - MELEIRO - MORRO DA FUMAÇA -MORRO GRANDE - NOVA VENEZA - ORLEANS - PASSO DE TORRES - PRAIA GRANDE - SANTA ROSA DO SUL -SÃO JOÃO DO SUL - SIDERÓPOLIS - SOMBRIO - TIMBÉ DO SUL - TREVISO - TURVO - URUSSANGA

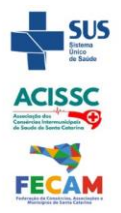

Otimizamos os recursos para oferecer atendimento digno e eficaz

- 5.4. Possuir cadastro e emissão de Comunicação de Acidente do Trabalho CAT para o INSS. 5.5. Possuir cadastro de grupos de prevenção de acidentes de trabalho, em conformidade com
- a Portaria nº 1.121/1995.
- 5.6. Possuir cadastro de atestados com informações CID (Código Internacional de Doenças).
- 5.7. Possuir cadastro de juntas médicas por data de vigência com identificação dos médicos que a compõem.
- 5.8. Permitir controle dos atestados através de laudos médicos, informando se o servidor já se encontra em readaptação pelo mesmo CID (Código Internacional de Doenças) do atestado.
- 5.9. Permitir geração automática de afastamentos no deferimento do laudo médico.
- 5.10. Permitir agendamento de consultas e exames ocupacionais com controle da emissão das autorizações de exames em laboratórios conveniados
- 5.11. Permitir controle da emissão de autorizações de diárias.
- 5.12. Permitir lançamento de faltas com possibilidade de desconto em folha de pagamento ou de folgas para compensação nas férias.
- 5.13. Permitir configuração dos períodos aquisitivos e cálculos de férias de acordo com as especificações de cada cargo.
- 5.14. Possibilitar informar os cursos exigidos para ocupar o cargo, assim como suas atribuições, as áreas de atuação e os planos previdenciários do cargo.
- 5.15. Permitir reestruturação da classificação institucional de um exercício para outro.
- 5.16. Permitir inserção de novos campos para classificação institucional.
- 5.17. Permitir planejamento (definindo cronograma, ministrante, carga horária e data da emissão de certificado) e execução de cursos de aperfeiçoamento, por iniciativa do órgão e por solicitação dos próprios servidores, com emissão de relatório desse planejamento.
- 5.18. Permitir realização e/ou o acompanhamento de concursos públicos e processos seletivos para provimento de vagas.
- 5.19. Efetuar avaliação dos candidatos do concurso ou processo seletivo, indicando automaticamente a aprovação/reprovação e a classificação.
- 5.20. Possibilitar cadastro de bolsas de estudos, informando, instituição de ensino, matrícula do bolsista, período da bolsa, serviço comunitário o qual o bolsista irá desempenhar em troca da bolsa.
- 5.21. Permitir controle da bolsa de estudo em cada fase, informando a aprovação ou não do bolsista.
- 5.22. Permitir controle de estagiários vinculados com a entidade, bem como sua escolaridade e outros aspectos para acompanhamento do andamento do estágio.
- 5.23. Permitir lançamento histórico de períodos aquisitivos e de gozo de férias.
- 5.24. Possibilitar cadastro de períodos para aquisição e de gozo de licença-prêmio
- 5.25. Permitir diferentes configurações de férias e de licença-prêmio por cargo.
- 5.26. Permitir informar os dados referentes a períodos aquisitivos anteriores a data de admissão do servidor, tais como, período de gozo, cancelamentos e suspensões.
- 5.27. Permitir cadastro de tempo de serviço anterior e de licença prêmio não gozada com possibilidade de averbação do tempo de serviço para cálculo de adicionais, licença-prêmio e/ou aposentadoria, possibilitando informação de fator de conversão do tempo.
- 5.28. Permitir informar os tipos de aposentadoria por tempo de serviço, idade, invalidez, compulsória, Especial (Professor).

5.29. Permitir parametrização dos tempos mínimos necessários para o cálculo da aposentadoria em cada tipo de aposentadoria.

- 5.30. Efetuar cálculo de benefícios de aposentadorias com base na média dos 80% maiores salários de acordo com o tipo de aposentadoria.
- 5.31. Permitir emissão da ficha cadastral com foto do servidor.
- 5.32. Permitir controle da escolaridade do servidor, incluindo ensino superior, cursos,

Avenida Santos Dumont nº. 1980 - Sala 01A - Térreo e Superior - Bairro São Luiz - CEP: 88.803-200 - Criciúma (SC) CNPJ nº. 13.791.885/0001-36 - Fone: (48) 3045-3192 - E-mail: cisamrec@cisamrec.sc.gov.br - CNES: 7363443

B

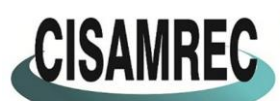

CISAMREC CONSÓRCIO INTERMUNICIPAL DE SAÚDE DA AMREC - CISAMREC<br>ARARANGUÁ - BALNEÁRIO ARROID DO SILVA - BALNEÁRIO GAIVOTA - BALNEÁRIO RINCÃO - COCAL DO SUL - CRICIÚMA -ERMO - FORQUILHINHA - ICARA - JACINTO MACHADO - LAURO MÜLLER - MARACAJÁ - MELEIRO - MORRO DA FUMAÇA -MORRO GRANDE - NOVA VENEZA - ORLEANS - PASSO DE TORRES - PRAIA GRANDE - SANTA ROSA DO SUL -SÃO JOÃO DO SUL - SIDERÓPOLIS - SOMBRIO - TIMBÉ DO SUL - TREVISO - TURVO - URUSSANGA

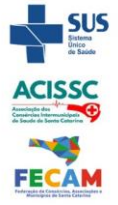

Otimizamos os recursos para oferecer atendimento digno e eficaz

o acisamec

- treinamentos e experiências anteriores. 5.33. Permitir registro de elogios, advertências e punições.
- 5.34. Permitir informar os atos publicados para cada servidor ao longo de sua carreira registrando automaticamente a respectiva movimentação de pessoal.
- 5.35. Permitir controle das funções dos servidores com possibilidade de geração automática da gratificação por exercício da função.
- 5.36. Possuir relatório configurado da ficha funcional do servidor, selecionando-se as seguintes informações:
	- a) Ficha cadastral.
	- b) Acidentes de trabalho.
	- c) Adicionais.
	- d) Afastamentos.
	- e) Aposentadorias e pensões.
	- f) Atestados.
	- g) Atos.
	- h) Avaliações.
	- i) Beneficiários de pensão do servidor.
	- j) Dependentes.
	- k) Diárias.
	- l) Empréstimos.
	- m) Faltas.
	- n) Substituições a outros servidores.
	- o) Contratos de vínculos temporários com a entidade.
	- p) Funções.
	- q) Licenças-prêmio.
	- r) Locais de trabalho.
	- s) Ocorrências (atos de elogio, advertência ou suspensão).
	- t) Períodos aquisitivos.
	- u) Transferências.
	- v) Utilização de vales-transportes.
	- w) Cursos.
	- x) Compensação de horas.
- 5.37. Possuir controle de empréstimos concedidos a servidores com desconto automático das parcelas na folha mensal e no saldo remanescente da rescisão.
- 5.38. Controlar transferência de servidor identificando o tipo (cedido/recebido) e se foi realizada com ou sem ônus para a entidade.
- 5.39. Possuir relatórios agrupados por tipo de afastamento.
- 5.40. Gerar cadastro automático para avaliações de estágio probatório conforme configuração de fatores de avaliação, afastamento e faltas.
- 5.41. Permitir importação dos candidatos aprovados em concurso público desta Prefeitura.

# **6. E-SOCIAL**

- 6.1. O E-Social deverá permitir a integração de dados de forma automática ou ainda através de arquivos de intercâmbio de informações com o sistema de Folha de Pagamento.
- 6.2. O sistema deverá realizar o envio de eventos, verificando a existência de pendências.
- 6.3. Possibilitar a recuperação de um envio não processado, seja motivo de instabilidade ou outro, que tenha interrompido o fluxo.
- 6.4. Possibilitar a visualização e download do arquivo do evento gerado, em formato XML.

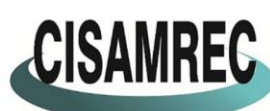

o acisamec

CISAMREC CONSÓRCIO INTERMUNICIPAL DE SAÚDE DA AMREC - CISAMREC<br>ARARANGUÁ - BALNEÁRIO ARROIO DO SILVA - BALNEÁRIO GAIVOTA - BALNEÁRIO RINCÃO - COCAL DO SUL - CRICIÚMA -ERMO - FORQUILHINHA - IÇARA - JACINTO MACHADO - LAURO MÜLLER - MARACAJÁ - MELEIRO - MORRO DA FUMAÇA -MORRO GRANDE - NOVA VENEZA - ORLEANS - PASSO DE TORRES - PRAIA GRANDE - SANTA ROSA DO SUL -SÃO JOÃO DO SUL - SIDERÓPOLIS - SOMBRIO - TIMBÉ DO SUL - TREVISO - TURVO - URUSSANGA

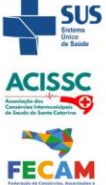

# Otimizamos os recursos para oferecer atendimento digno e eficaz

- 6.5. Possuir notificação de ocorrências do sistema ao usuário, permitindo visualizar os status como: em andamento, lidas e não lidas.
- 6.6. Possibilitar a consulta dos eventos conforme sua situação, possuindo os status de aguardando envio, enviando, aguardando retorno e enviados com retorno. Ao listar a consulta, deverá apresentar no mínimo: o registro a que se refere no eSocial, a descrição do evento, a data de envio (quando já enviado, o prazo limite de envio, o protocolo de envio (quando já enviado) e o recibo de retorno, quando existir.
- 6.7. Dispor de lista que apresente os próximos envios previstos, seguindo o critério do mais atrasado para o mais atual.
- 6.8. Disponibilizar indicativos das rotinas de domínios integrados, eventos gerados, lotes eSocial e próximos envios.
- 6.9. Possibilitar a visualização em formato de calendário dos eventos pendentes de envio, conforme sua data limite.
- 6.10. Possuir mensagem que demonstre ao usuário, como orientação, as inconsistências relacionadas a "Erro" e "Alerta".
- 6.11. Possibilitar envio dos arquivos para o eSocial via web service.
- 6.12. Possuir listagem de eventos aguardando envio, permitindo selecionar um ou vários itens e executar para os selecionados a ação e enviar.
- 6.13. Possibilitar a validação dos arquivos usando schema xsd provido pelo governo.
- 6.14. Permitir ao usuário trocar de entidade sem sair do sistema.
- 6.15. Possibilitar o gerenciamento da situação do registro que foi transformado para o formato eSocial, em todas as etapas do processo de envio.
- 6.16. Possibilitar envio dos lotes de informações para o eSocial, podendo selecionar um ou vários eventos para assinatura e envio.
- 6.17. Permitir consultar os erros do retorno do governo, quando existirem.
- 6.18. Permitir a configuração da transformação dos registros de domínio, no formato de arquivos do eSocial.
- 6.19. Realizar a validação do XML gerado com o XSD do layout oficial do Governo Federal.

# **7. PORTAL DA TRANSPARÊNCIA**

- 7.1. Atender às Leis Complementares nº 10/2000 e nº 131/2009.
- 7.2. Atender aos anexos da Lei nº 9.755/1998.
- 7.3. Atender aos preceitos e exigências da Lei Federal nº 12.527/2011 (Lei de acesso à informação).
- 7.4. Disponibilização das informações, em meio eletrônico que possibilite amplo acesso público, até o primeiro dia útil subsequente à data do registro contábil no respectivo SISTEMA, sem prejuízo do desempenho e da preservação das rotinas de segurança operacional necessários ao seu pleno funcionamento, conforme legislação.
- 7.5. Integrarão o sistema todas as entidades da administração direta, as autarquias, as fundações, os fundos e as empresas estatais dependentes.
- 7.6. O sistema deverá permitir no mínimo a consulta de Receitas, Despesas, Patrimônio, Licitações, Compras, Contratos, Pessoal, Demonstrativos contábeis, Convênios e Obras Públicas.
- 7.7. Sem prejuízo dos direitos e garantias individuais constitucionalmente estabelecidos, o SISTEMA deverá gerar, para disponibilização em meio eletrônico que possibilite amplo acesso público, pelo menos, as seguintes informações relativas aos atos praticados pelas unidades gestoras no decorrer da execução orçamentária e financeira:

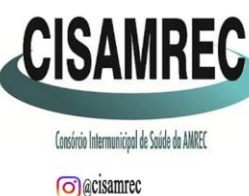

CISAMREC CONSÓRCIO INTERMUNICIPAL DE SAÚDE DA AMREC - CISAMREC<br>ARARANGUÁ - BALNEÁRIO ARROIO DO SILVA - BALNEÁRIO GAIVOTA - BALNEÁRIO RINCÃO - COCAL DO SUL - CRICIÚMA -ERMO - FORQUILHINHA - ICARA - JACINTO MACHADO - LAURO MULLER - MARACAJÁ - MELEIRO - MORRO DA FUMAÇA -MORRO GRANDE - NOVA VENEZA - ORLEANS - PASSO DE TORRES - PRAIA GRANDE - SANTA ROSA DO SUL -SÃO JOÃO DO SUL - SIDERÓPOLIS - SOMBRIO - TIMBÉ DO SUL - TREVISO - TURVO - URUSSANGA Otimizamos os recursos para oferecer atendimento digno e eficaz

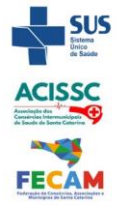

7.8. Quanto a despesa:

a) O Valor do empenho, liquidação e pagamento;

b) A classificação orçamentária, especificando a unidade orçamentária, natureza da despesa e a fonte de recursos que financiam o gasto;

c) A pessoa física ou jurídica beneficiária do pagamento exceto no caso de folha de pagamento de pessoal e de beneficiários previdenciários;

d) O procedimento licitatório realizado, bem como à sua dispensa ou inexigibilidade, quando for o caso, com o número do correspondente processo;

- e) O bem fornecido ou serviço prestado, quando for o caso.
- 7.9. Quanto a receita, os valores das receitas da unidade gestora, compreendendo no mínimo sua natureza, relativas a:
	- a) Previsão;

b) Arrecadação.

- 7.10. Exibir as receitas organizadas por natureza, permitindo navegar em cada nível de seus respectivos subníveis, exibindo o total dos seguintes valores, por nível: Receita prevista, receita arrecadada.
- 7.11. Exibir as despesas organizadas por natureza, permitindo navegar em cada nível de seus respectivos subníveis, exibindo o total dos seguintes valores, por nível: Total de créditos, Fixado, Empenhado, Liquidada, Pago.
- 7.12. Permitir visualizar os empenhos emitidos para cada fornecedor, os itens dos empenhos, a quantidade, o valor unitário e o valor total.
- 7.13. Permitir visualizar o tipo, número, data de emissão e data de pagamento dos documentos fiscais ligados a cada empenho.
- 7.14. Exibir os valores recebidos e/ou repassados de transferências financeiras por Unidade Orçamentária.
- 7.15. Permitir consultar despesa por unidade gestora, por natureza da despesa, permitindo navegar em cada nível da natureza, exibindo seus respectivos valores empenhados, liquidados e pagos.
- 7.16. Exibir informações detalhadas sobre diárias, tais como: Número da diária, local de saída, local de retorno, data de partida, data de retorno, objeto, valor unitário, quantidade.
- 7.17. Permitir visualizar as informações da nota de empenho, tais como: nº do empenho, programa, fonte de recurso, processo licitatório, modalidade, contrato, valor empenhado, liquidado, pago, retido, itens do empenho (descrição, valor unitário, quantidade, total) e documento fiscal (tipo, número, data de emissão e data de pagamento).
- 7.18. Possuir uma seção específica que permite a exibição das licitações realizadas pela entidade, juntamente com as etapas do processo, as modalidades, empresas participantes e ganhadoras, mercadorias com suas respectivas quantidades e cotações de cada participante, além dos responsáveis legais das empresas e a relação dos fornecedores impedidos de licitar. Possibilitar também a publicação dos documentos legais tais como editais, avisos retificações e toda a documentação vinculada ao certame.
- 7.19. Possuir uma seção específica que permite a exibição de todos os itens contratuais dos seus fornecedores de bens e serviços contratados pela entidade. Permitir também a publicação do contrato, na sua íntegra, para a visualização completa do documento bem

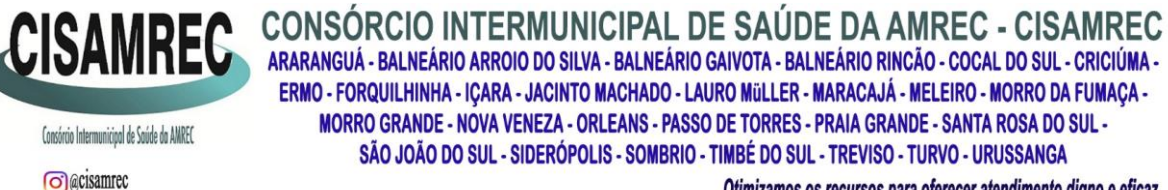

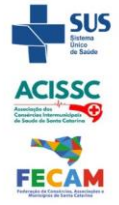

o acisamec

Consórcio Intermunicipal de Saúde da AMREC

Otimizamos os recursos para oferecer atendimento digno e eficaz

como aditivos e outros possíveis documentos adicionais, possibilitando também o download dos mesmos.

- 7.20. Exibir informações detalhadas sobre os convênios, tais como: número, valor, data de assinatura, objeto, documentos e textos, participantes.
- 7.21. Possuir uma seção específica que apresenta a relação dos cargos e salários dos servidores da entidade, os valores calculados da folha de pagamento separando-os por entidade, secretaria, organograma, lotação e classificação, conforme seus respectivos planos de carreira.
- 7.22. Disponibilizar acesso público a todos os atos da administração pública, tais como, portarias, leis, decretos, licitações, contratos, aditivos, convênios, resoluções etc.
- 7.23. Permitir a recepção e exibição das licitações com a situação suspenso.
- 7.24. Possuir uma seção específica para exibição dos relatórios de Gestão Fiscal e o Relatório Resumido da Execução Orçamentária, ambos compostos de uma série de demonstrativos contábeis, publicados em bases mensais, bimestrais, quadrimestrais, semestrais e anuais, conforme princípio constitucional da publicidade, a Lei de Responsabilidade Fiscal (LRF) e a Lei nº 9.755/98.
- 7.25. Possuir uma seção específica de acesso à informação que possibilite ao cidadão efetuar questionamentos através de um canal direto com a entidade. Esta solicitação deve ser digital, gerando número de protocolo e possibilitando uma futura consulta sobre o status do pedido de informação, sempre respeitando prazos e normas estabelecidas pela Lei de acesso à informação.
- 7.26. Possuir uma seção específica de acesso à informação que possibilite consultar um relatório com estatísticas dos pedidos de informação já solicitados, os atendidos, prorrogados, deferidos e indeferidos, conforme preconiza a Lei de acesso à informação.
- 7.27. Permitir que as informações consultadas pelo cidadão possam ser exportadas em diferentes formatos como PDF, ODT, ODS e CSV, conforme os filtros disponibilizados nas consultas do sistema.
- 7.28. Permitir que as consultas disponibilizadas possam ser incorporadas no Portal Transparência próprio da Prefeitura.
- 7.29. Permitir consultar tributos arrecadados, receitas orçamentárias e receitas extra orçamentárias.
- 7.30. Permitir consultar empenhos emitidos, empenhos liquidados e pagamentos efetuados.
- 7.31. Possibilitar a interação de dados para realizar a inserção/atualização/exclusão de dados de Frotas junto aos sistemas estruturantes.
- 7.32. Permitir a interação de dados para realizar a inserção/atualização/exclusão de dados de Notas Fiscais junto aos sistemas estruturantes.
- 7.33. Disponibilizar consulta padrão de Notas Fiscais, cargos e vencimentos e adiantamentos.
- 7.34. Disponibilizar consulta padrão dos temas: folha de pagamento, servidores cedidos e recebidos, servidores públicos ativos, servidores e remunerações, servidores públicos, cargos e vencimentos, estagiários, servidores públicos ativos de educação, servidores e remunerações de educação.
- 7.35. Permitir consultar relatórios legais, gerados com base nos dados inseridos nos correspondentes sistemas de gestão.
- 7.36. Permitir acesso às informações de forma consolidada e por Entidade gestora municipal.

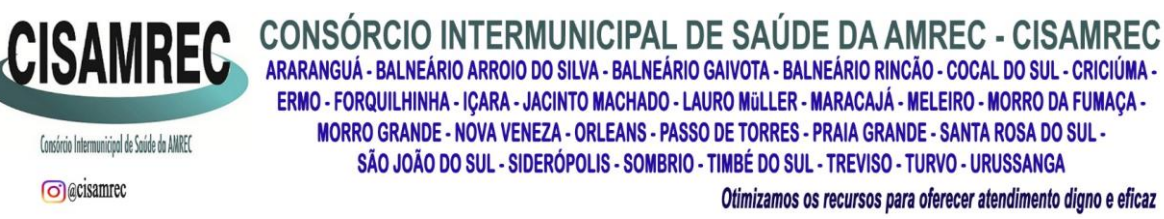

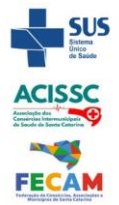

- 7.37. Enviar notificação informando sobre a falta de atualização dos dados a mais de 24 horas.
- 7.38. Permitir a busca por palavras-chave e redirecionamento às consultas e funcionalidades através dos resultados apresentados.
- 7.39. Permitir a inserção/atualização/exclusão de dados de compras diretas junto aos sistemas estruturantes.
- 7.40. Permitir que nas consultas de informações disponibilizadas seja possível efetuar filtros por data (período), entidade e demais filtros pertinentes a cada consulta.
- 7.41. Permitir que os usuários administradores ou usuários permissionados, façam upload de arquivos para publicação na sessão de relatórios, até o tamanho de 100 MB nos formatos PDF, CSV, ODS, ODT, XLS, TXT, DOC, DOCX, XLSX, JPG,PNG,COT.
- 7.42. Permitir também, que os usuários permissionados possam relacionar anexos aos registros das consultas de licitações, contratos, convênios e obras, os anexos devem ter até 100MB nos formatos PDF, CSV, ODS, ODT, XLS, TXT, DOC, DOCX, XLSX, JPG, PNG, PPT, PPX, COT.
- 7.43. Permitir que a personalização da a exibição de máscara de CPF's e CNPJ's no portal.

Criciúma (SC), 24 de abril de 2023.

Consórcio Intermunicipal de Saúde da AMREC

**o** acisamrec

 **ROQUE SALVAN GABRIEL REBELO DA ROSA** 56972 -03'00' Diretor Executivo do CISAMREC BETHA SISTEMAS LTDA  **CONTRATANTE CONTRATADA** ROQUE SALVAN:440610 SALVAN:44061056972 Assinado de forma digital por ROQUE Dados: 2023.04.24 13:58:23

#### **TESTEMUNHAS:**

RONALDO ALEXANDRE Assinado de forma digital por

TORRES:04100918984 Dados: 2023.04.24 14:01:11 -03'00'RONALDO ALEXANDRE TORRES:04100918984

CPF n<sup>o</sup>: \*\*\*.\*\*\*.\*\*\*.84 CPF n<sup>o</sup>: \*\*\*.\*\*\*.\*\*\*.10 CISAMREC BETHA SISTEMAS LTDA

**RONALDO ALEXANDRE TORRES NILAY DOS SANTOS** 

 $B \parallel$ 

# **B** | NoPaper

# **Assinantes**

#### Gabriel Rebelo Da Rosa

Assinou em 24/04/2023 às 15:27:39 com o CPF 03987365960, em nome de GABRIEL REBELO DA **ROSA** 

Eu, Gabriel Rebelo Da Rosa, estou ciente das normas descritas na Lei nº 14.063/2020, no que se refere aos tipos de assinaturas consideradas como válidas para a prática de atos e interações pelos Entes Públicos.

#### NILAY DOS SANTOS

Assinou em 24/04/2023 às 16:58:11 com o certificado avançado da Betha Sistemas

Eu, NILAY DOS SANTOS, estou ciente das normas descritas na Lei nº 14.063/2020, no que se refere aos tipos de assinaturas consideradas como válidas para a prática de atos e interações pelos Entes Públicos.

### **Veracidade do documento**

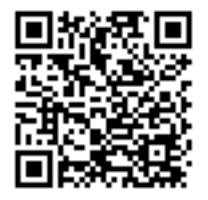

Documento assinado digitalmente. Verifique a veracidade utilizando o QR Code ao lado ou acesse o site **[verificador-assinaturas.plataforma.betha.cloud](https://verificador-assinaturas.plataforma.betha.cloud/#/QR1-R8E-E79-4K0)** e insira o código abaixo:

**QR1 R8E E79 4K0**